#### **CS107, Lecture 5 More C Strings**

#### Reading: K&R (1.6, 5.5, Appendix B3) or Essential C section 3

This document is copyright (C) Stanford Computer Science, Lisa Yan, Nick Troccoli and Katie Creel, licensed under Creative Commons Attribution 2.5 License. All rights reserved. Based on slides created by Marty Stepp, Cynthia Lee, Chris Gregg, Lisa Yan, Jerry Cain and others.

### **Lecture Plan**

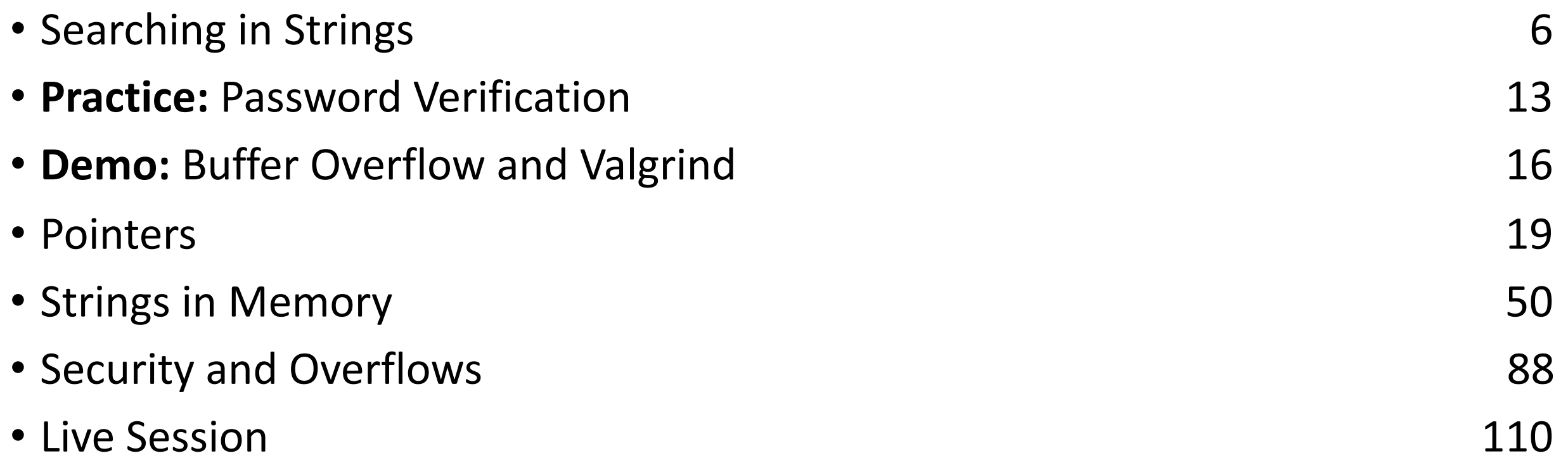

### **Lecture Plan**

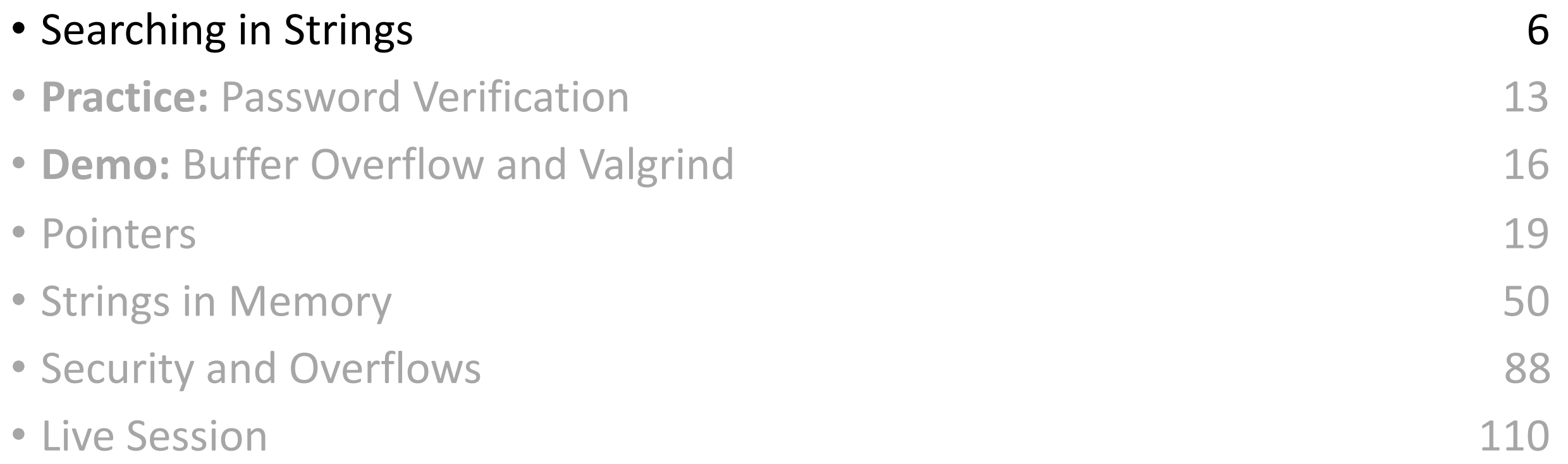

# **C Strings**

C strings are arrays of characters ending with a **null-terminating character** '\0'.

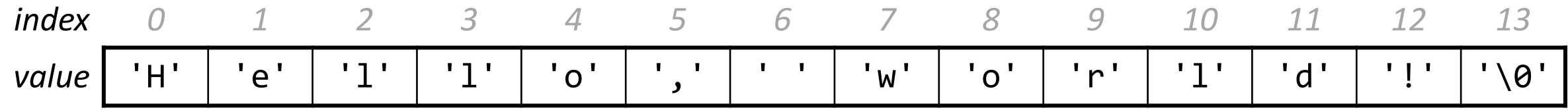

String operations such as strlen use the null-terminating character to find the end of the string.

**Side note:** use strlen to get the length of a string. Don't use sizeof!

## **Common string.h Functions**

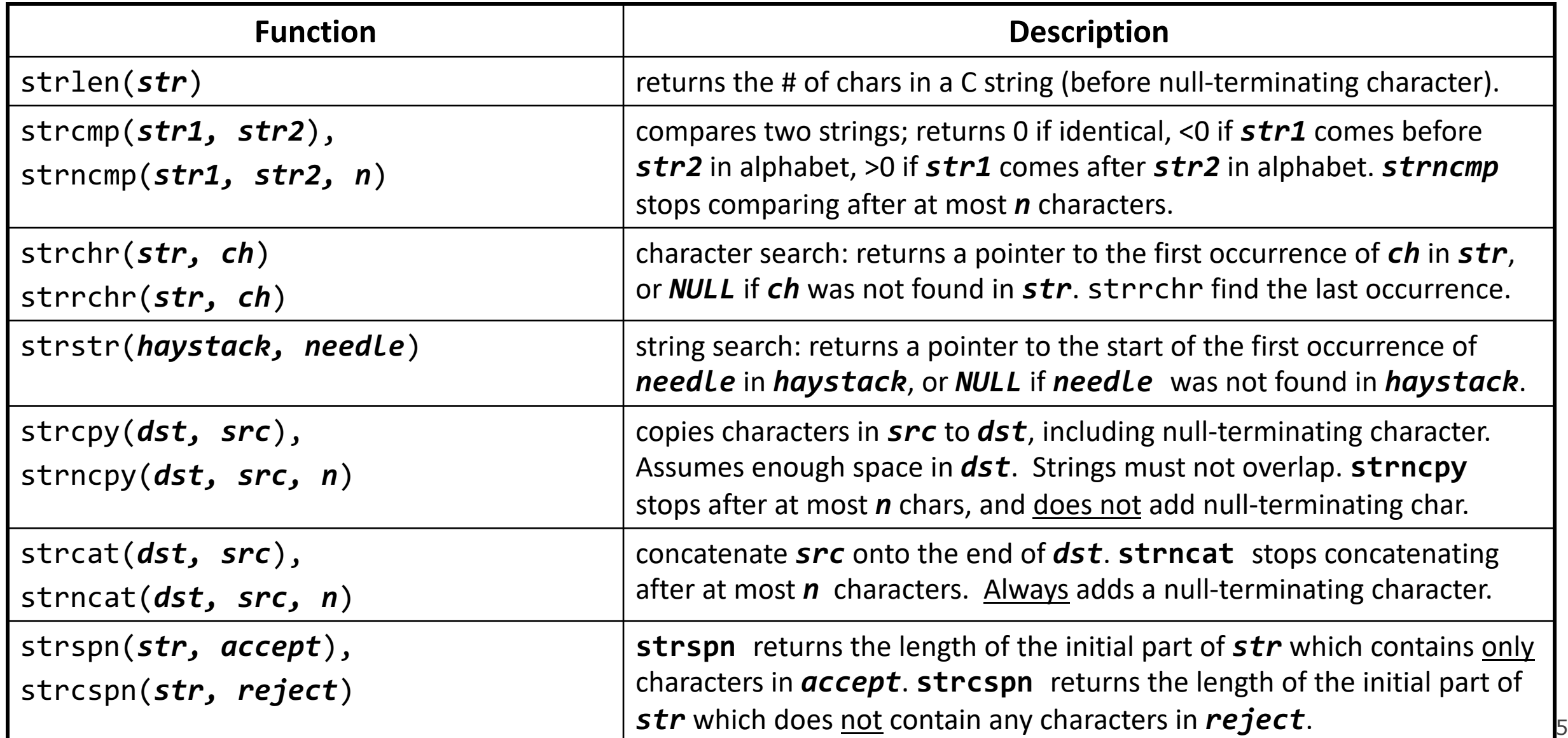

# **Searching For Letters**

strchr returns a pointer to the first occurrence of a character in a string, or NULL if the character is not in the string.

```
char daisy[6];
strcpy(daisy, "Daisy");
char *letterA = strchr(daisy, 'a');
printf("%s\n", daisy); // Daisy
printf("%s\n", letterA); \frac{1}{2} // aisy
```
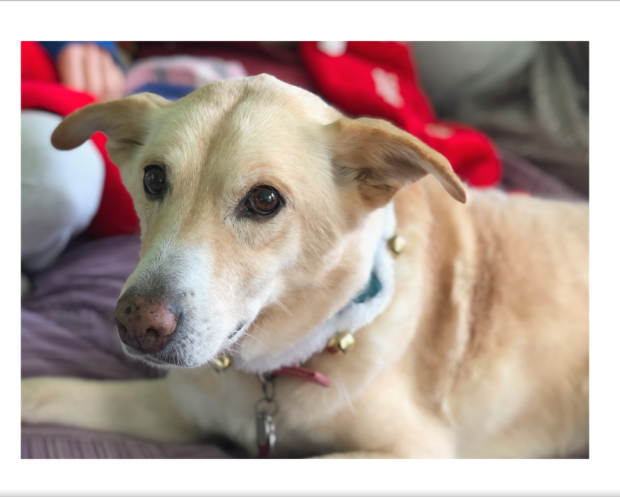

If there are multiple occurrences of the letter, strchr returns a pointer to the *first* one. Use str**r**chr to obtain a pointer to the *last* occurrence.

# **Searching For Strings**

strstr returns a pointer to the first occurrence of the second string in the first, or NULL if it cannot be found.

```
char daisy[10];
strcpy(daisy, "Daisy Dog");
char *substr = strstr(daisy, "Dog");
printf("%s\n", daisy); // Daisy Dog
printf("%s\n", substr); // Dog
```
If there are multiple occurrences of the string, strstr returns a pointer to the *first* one.

# **String Spans**

strspn returns the *length* of the initial part of the first string which contains only characters in the second string.

```
char daisy[10];
strcpy(daisy, "Daisy Dog");
int spanLength = strspn(daisy, "aDeoi"); \frac{1}{3}
```
**"How many places can we go in the first string before I encounter a character not in the second string?"**

# **String Spans**

strcspn (c = "complement") returns the *length* of the initial part of the first string which contains only characters not in the second string.

```
char daisy[10];
strcpy(daisy, "Daisy Dog");
int spanLength = strcspn(daisy, "driso"); \frac{1}{2}
```
**"How many places can we go in the first string before I encounter a character in the second string?"**

### **C Strings As Parameters**

When we pass a string as a parameter, it is passed as a **char \***. We can still operate on the string the same way as with a char[]. (*We'll see why today!)*.

int doSomething(char \*str) { char secondChar =  $str[1]$ ;

...

}

// can also write this, but it is really a pointer int doSomething(char str[]) { ...

# **Arrays of Strings**

We can make an array of strings to group multiple strings together:

char \*stringArray[5]; // space to store 5 char \*s

We can also use the following shorthand to initialize a string array:

```
char *stringArray[] = {
    "Hello",
     "Hi",
    "Hey there"
};
```
# **Arrays of Strings**

We can access each string using bracket syntax:

printf("%s\n", stringArray[0]); // print out first string

When an array is passed as a parameter in C, C passes a *pointer to the first element of the array*. This is what **argv** is in **main**! This means we write the parameter type as:

void myFunction(char \*\*stringArray) {

// equivalent to this, but it is really a double pointer void myFunction(char \*stringArray[]) {

### **Practice: Password Verification**

Write a function **verifyPassword** that accepts a candidate password and certain password criteria and returns whether the password is valid.

bool verifyPassword(char \*password, char \*validChars, char \*badSubstrings[], int numBadSubstrings);

**password** is valid if it contains only letters in **validChars**, and does not contain any substrings in **badSubstrings**.

### **Practice: Password Verification**

bool verifyPassword(char \*password, char \*validChars, char \*badSubstrings[], int numBadSubstrings);

**Example:**

char  $*invalitySubstrings[ ] = { "1234" };$ 

bool valid1 = verifyPassword("1572", "0123456789", invalidSubstrings, 1); // true bool valid2 = verifyPassword("141234", "0123456789", invalidSubstrings, 1); // false

# **Practice: Password Verification**

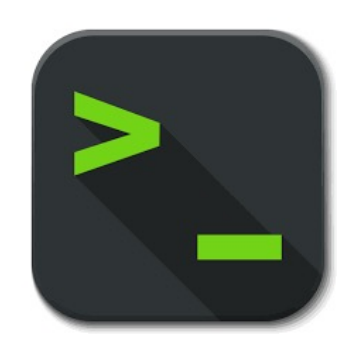

verify\_password.c

### **Lecture Plan**

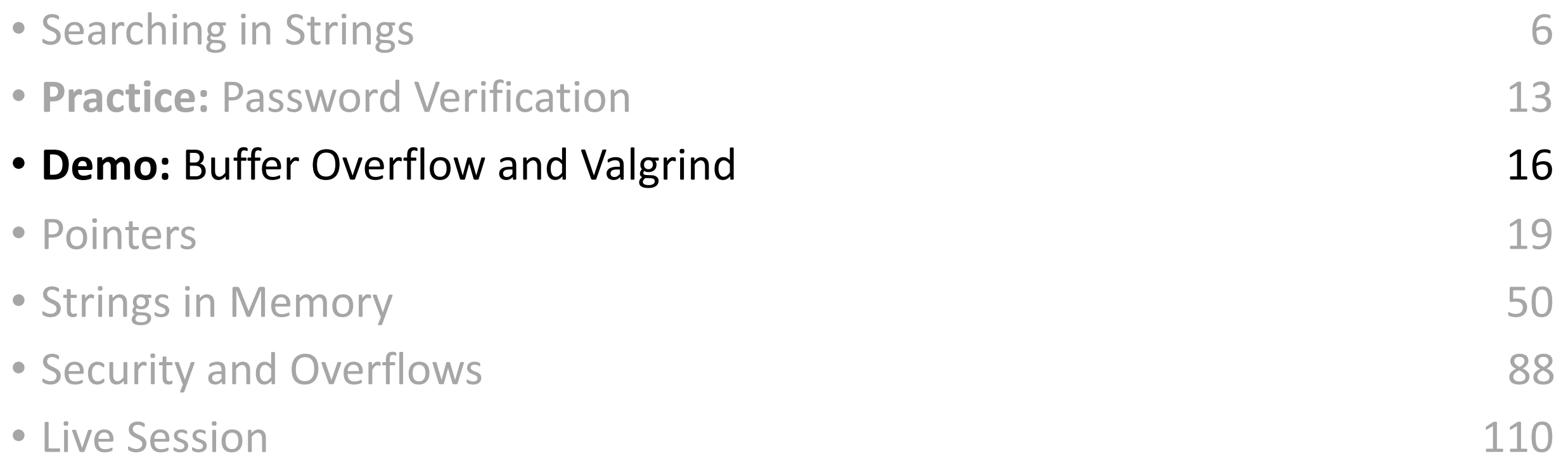

# **Buffer Overflows**

- We must always ensure that memory operations we perform don't improperly read or write memory.
	- E.g. don't copy a string into a space that is too small!
	- E.g. don't ask for the string length of an uninitialized string!
- The **Valgrind** tool may be able to help track down memory-related issues.
	- See cs107.stanford.edu/resources/valgrind
	- We'll talk about Valgrind more when we talk about dynamically-allocated memory.

# **Demo: Memory Errors**

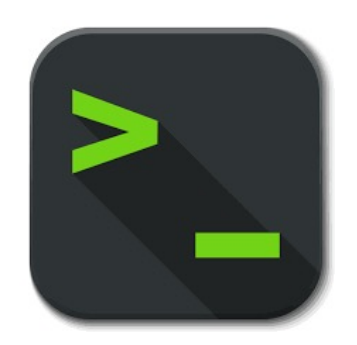

memory\_errors.c

### **Lecture Plan**

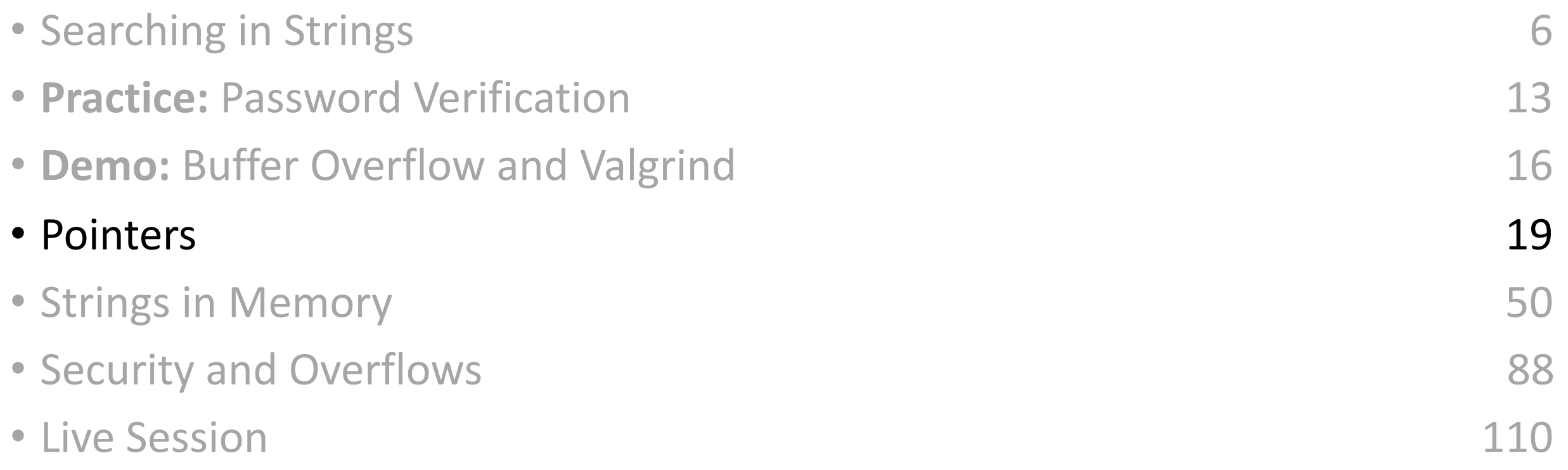

- A *pointer* is a variable that stores a memory address.
- Because there is no pass-by-reference in C like in C++, pointers let us pass around the address of one instance of memory, instead of making many copies.
- One (8 byte) pointer can refer to any size memory location!
- Pointers are also essential for allocating memory on the heap, which we will cover later.
- Pointers also let us refer to memory generically, which we will cover later.

# **Memory**

- Memory is a big array of bytes.
- Each byte has a unique numeric index that is commonly written in hexadecimal.
- A pointer stores one of these memory addresses.

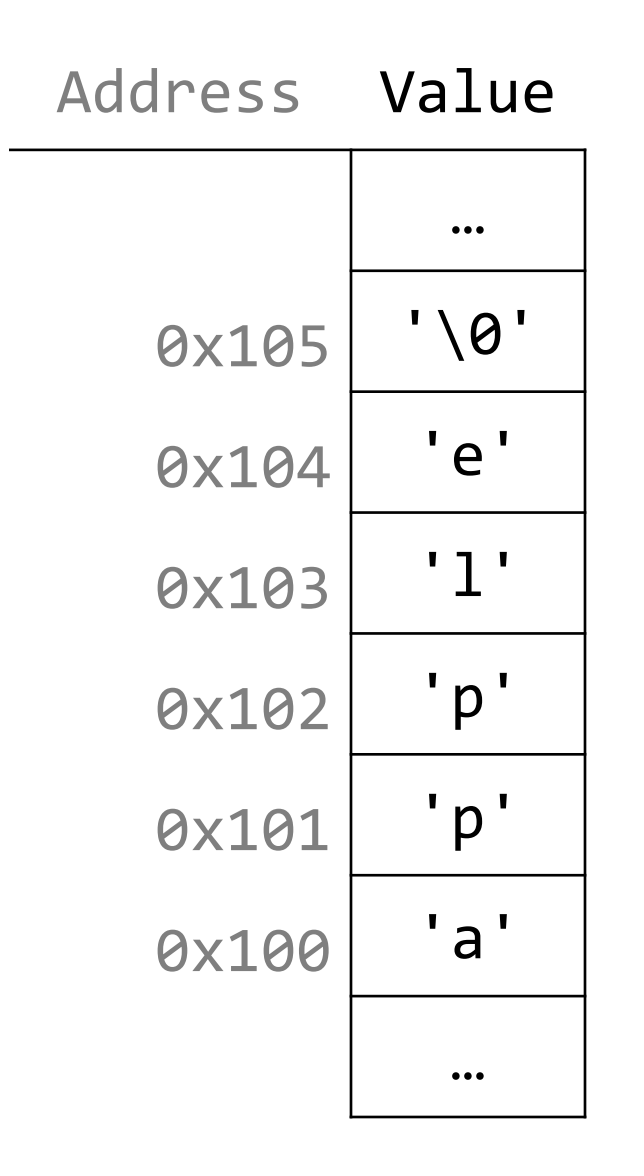

# **Memory**

- Memory is a big array of bytes.
- Each byte has a unique numeric index that is commonly written in hexadecimal.
- A pointer stores one of these memory addresses.

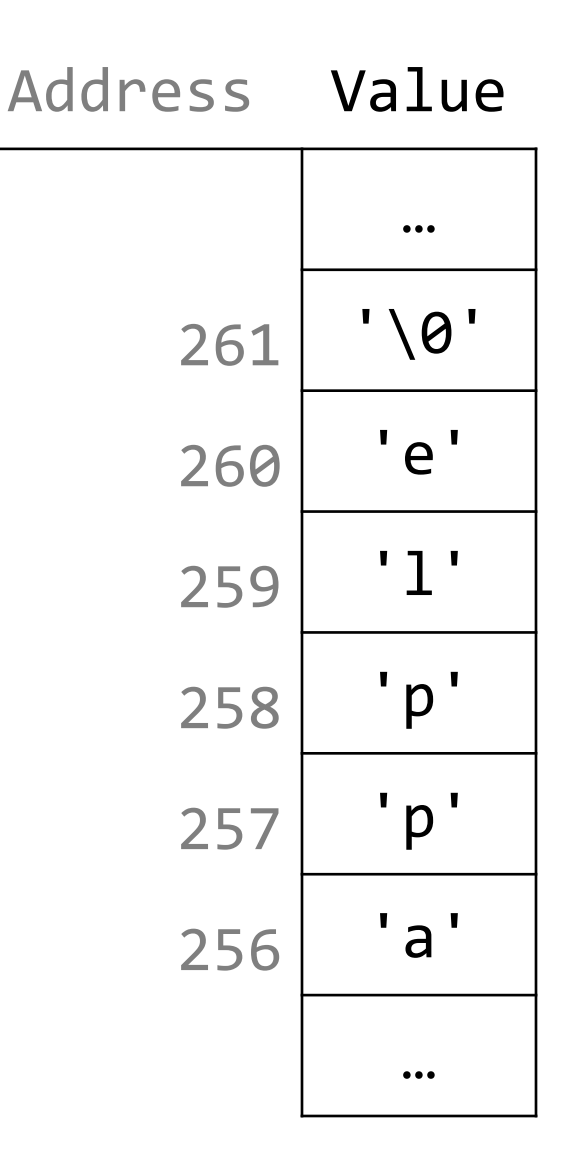

### **Looking Back at C++**

How would we write a program with a function that takes in an **int** and modifies it? We might use *pass by reference*.

```
void myFunc(int& num) {
    num = 3;}
int main(int argc, char *argv[]) {
    int x = 2;
    myFunc(x);
    printf("%d", x); // 3!
     ...
}
```
# **Looking Ahead to C**

- All parameters in C are "pass by value." For efficiency purposes, arrays (and strings, by extension) passed in as parameters are converted to pointers.
- This means whenever we pass something as a parameter, we pass a copy.
- If we want to modify a parameter value in the function we call and have the changes persist afterwards, we can pass the location of the value instead of the value itself. This way we make a copy of the *address* instead of a copy of the *value*.

int  $x = 2$ ;

// Make a pointer that stores the address of x. // (& means "address of") int  $*$ x $Ptr = 8x;$ 

// Dereference the pointer to go to that address. // (\* means "dereference") printf("%d", \*xPtr); // prints 2

#### **A pointer is a variable that stores a memory address.**

```
void myFunc(int *intPtr) {
     *intPtr = 3;}
int main(int argc, char *argv[]) {
     int x = 2;
     myFunc(&x);
     printf("%d", x); // 3!...
```
#### **A pointer is a variable that stores a memory address.**

```
void myFunc(int *intPtr) {
     *intPtr = 3;}
```
...

```
int main(int argc, char *argv[]) {
    int x = 2;
    myFunc(&x);
    printf("%d", x); // 3!
```
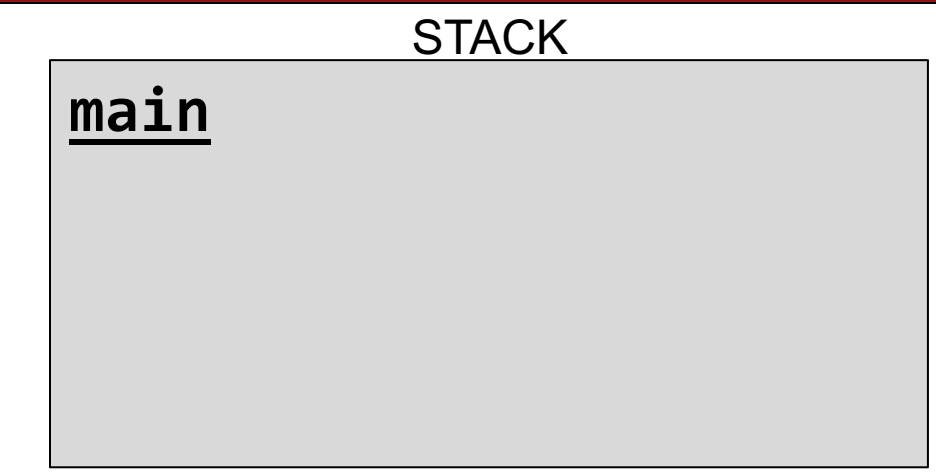

#### **A pointer is a variable that stores a memory address.**

```
void myFunc(int *intPtr) {
     *intPtr = 3;}
```
...

```
int main(int argc, char *argv[]) {
    int x = 2;
    myFunc(&x);
    printf("%d", x); // 3!
```
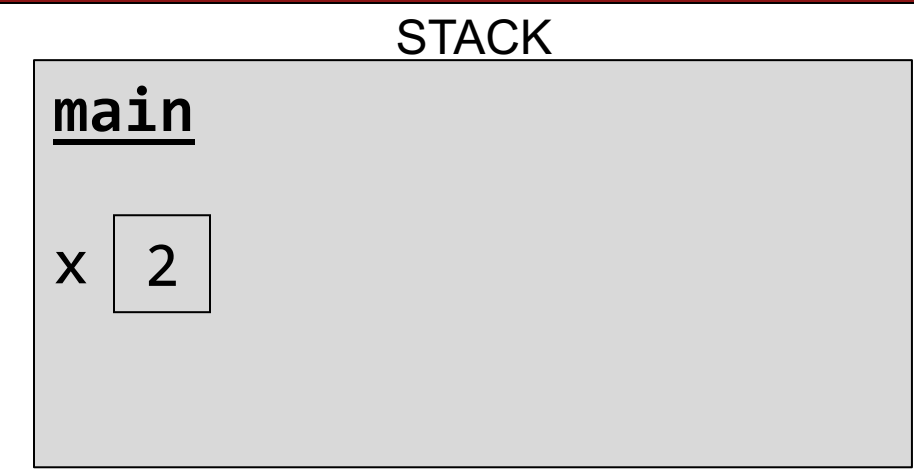

#### **A pointer is a variable that stores a memory address.**

```
void myFunc(int *intPtr) {
     *intPtr = 3;}
```
...

```
int main(int argc, char *argv[]) {
    int x = 2;
    myFunc(&x);
    printf("%d", x); // 3!
```
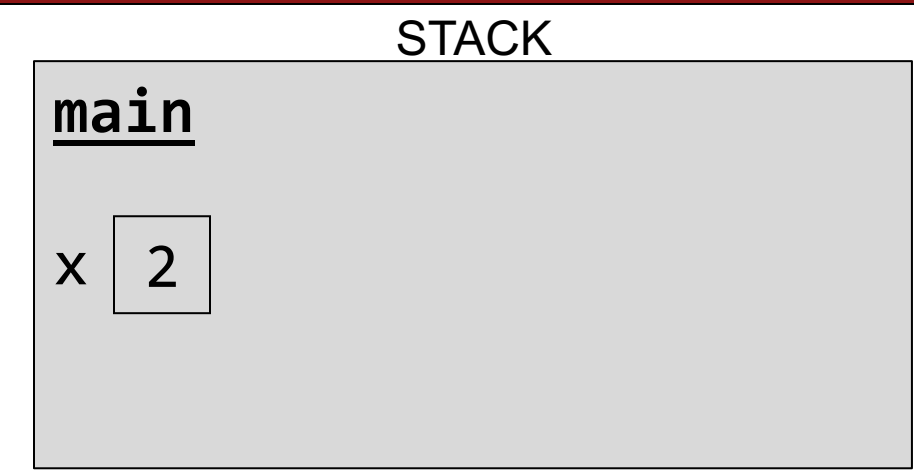

#### **A pointer is a variable that stores a memory address.**

```
void myFunc(int *intPtr) {
     *intPtr = 3;}
```
...

```
int main(int argc, char *argv[]) {
     int x = 2;
    myFunc(&x);
    printf("%d", x); // 3!
```
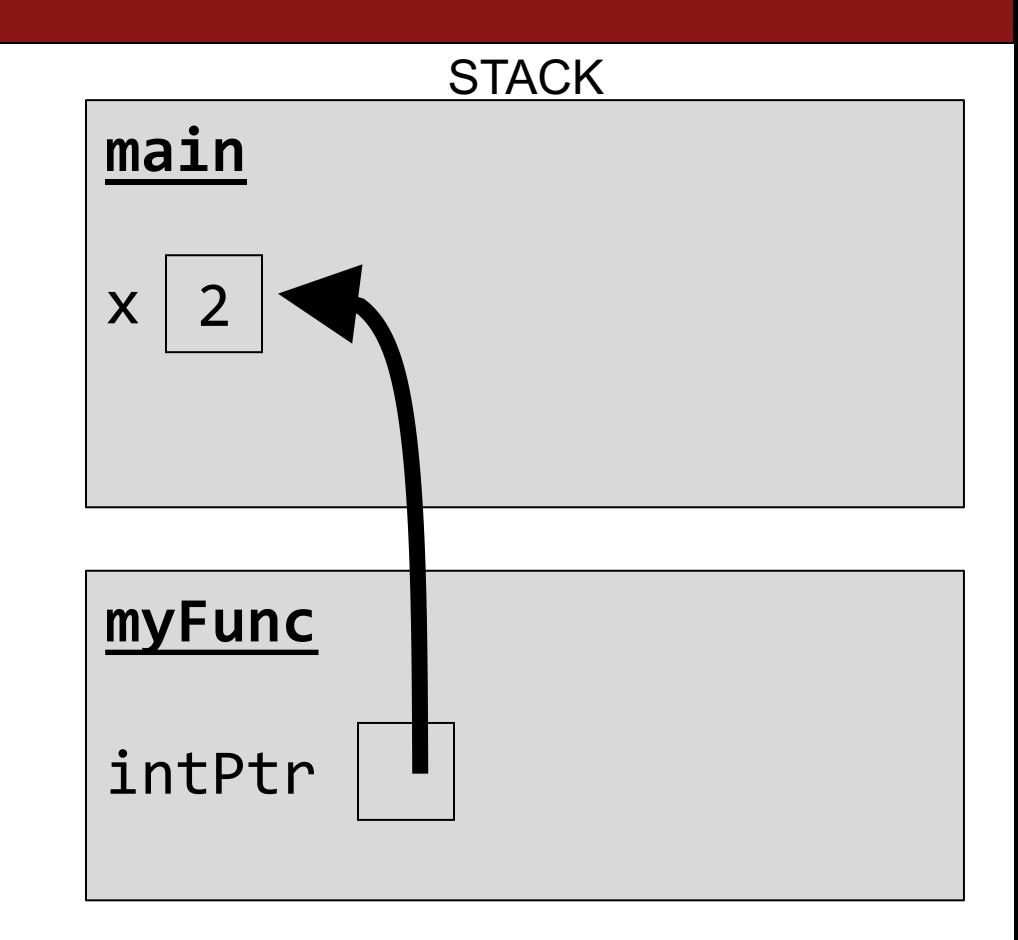

#### **A pointer is a variable that stores a memory address.**

```
void myFunc(int *intPtr) {
     *intPtr = 3;}
```
...

```
int main(int argc, char *argv[]) {
     int x = 2;
    myFunc(&x);
    printf("%d", x); // 3!
```
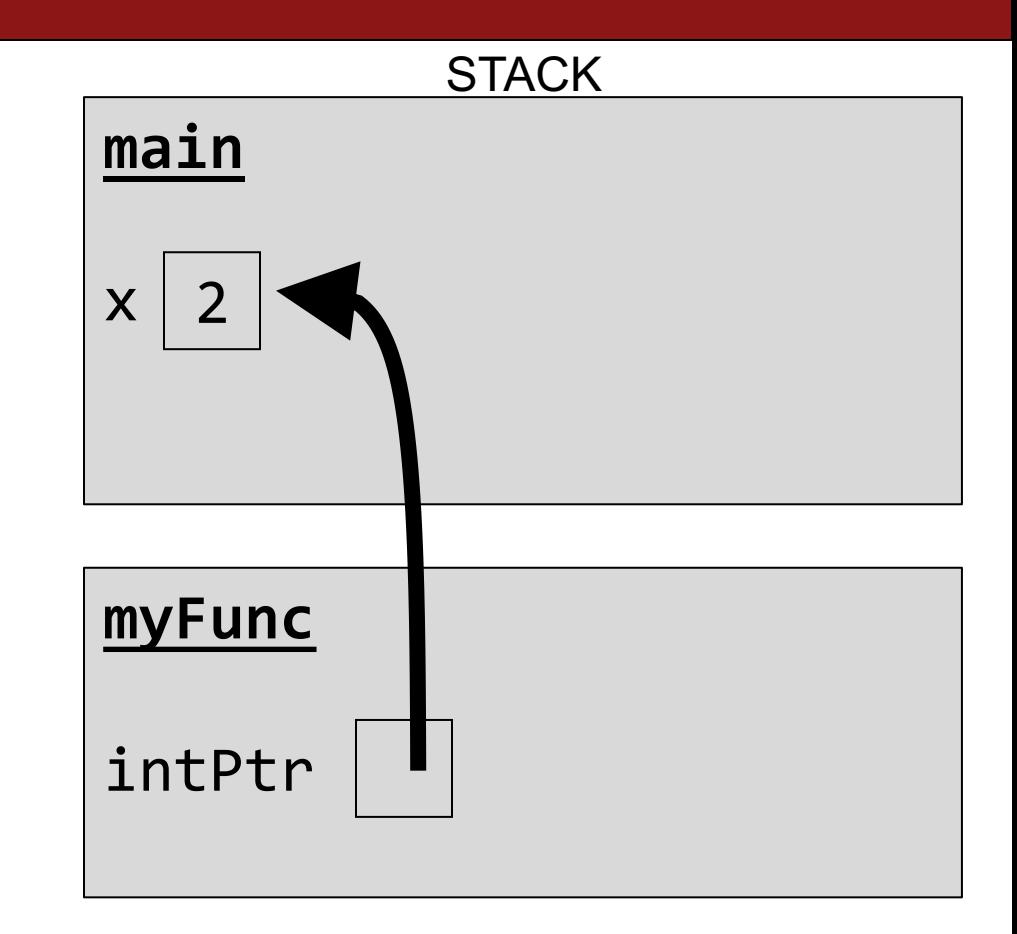

#### **A pointer is a variable that stores a memory address.**

```
void myFunc(int *intPtr) {
     *intPtr = 3;}
```
...

```
int main(int argc, char *argv[]) {
    int x = 2;
    myFunc(&x);
    printf("%d", x); // 3!
```
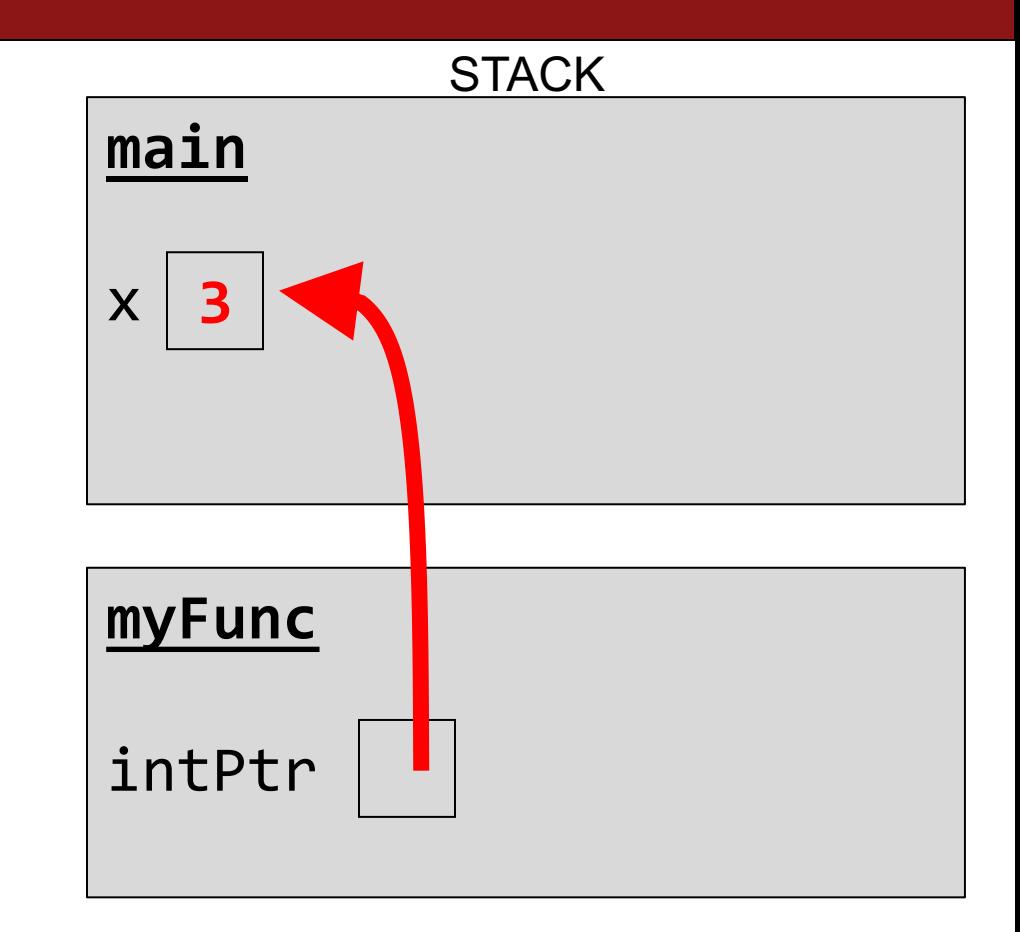

#### **A pointer is a variable that stores a memory address.**

```
void myFunc(int *intPtr) {
     *intPtr = 3;}
```
...

```
int main(int argc, char *argv[]) {
    int x = 2;
    myFunc(&x);
    printf("%d", x); // 3!
```
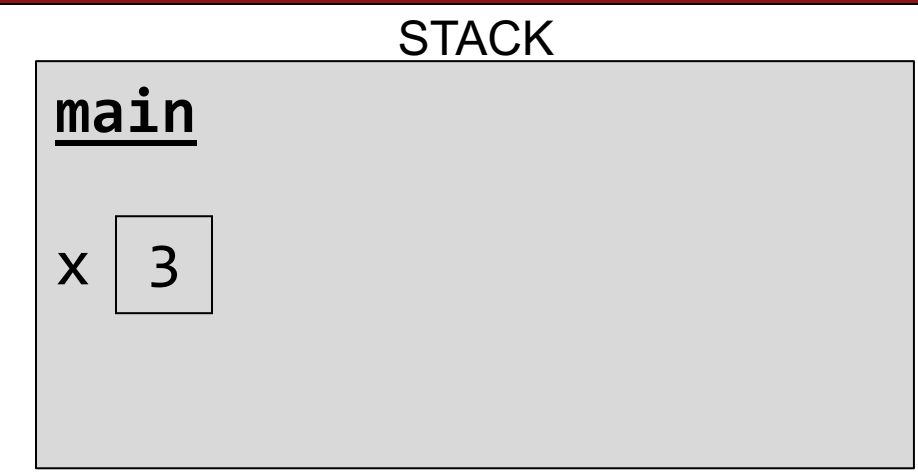

#### **A pointer is a variable that stores a memory address.**

```
void myFunc(int *intPtr) {
     *intPtr = 3;}
```
...

```
int main(int argc, char *argv[]) {
     int x = 2;
    myFunc(&x);
     printf("%d", x); // 3!
```
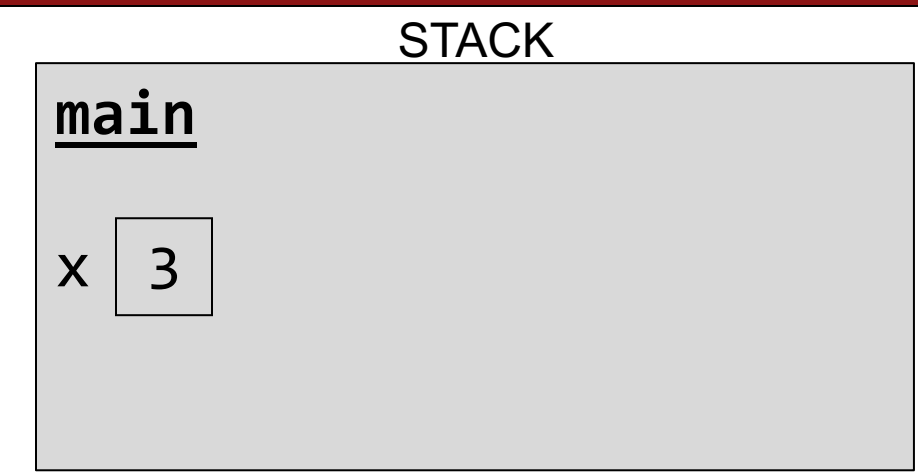

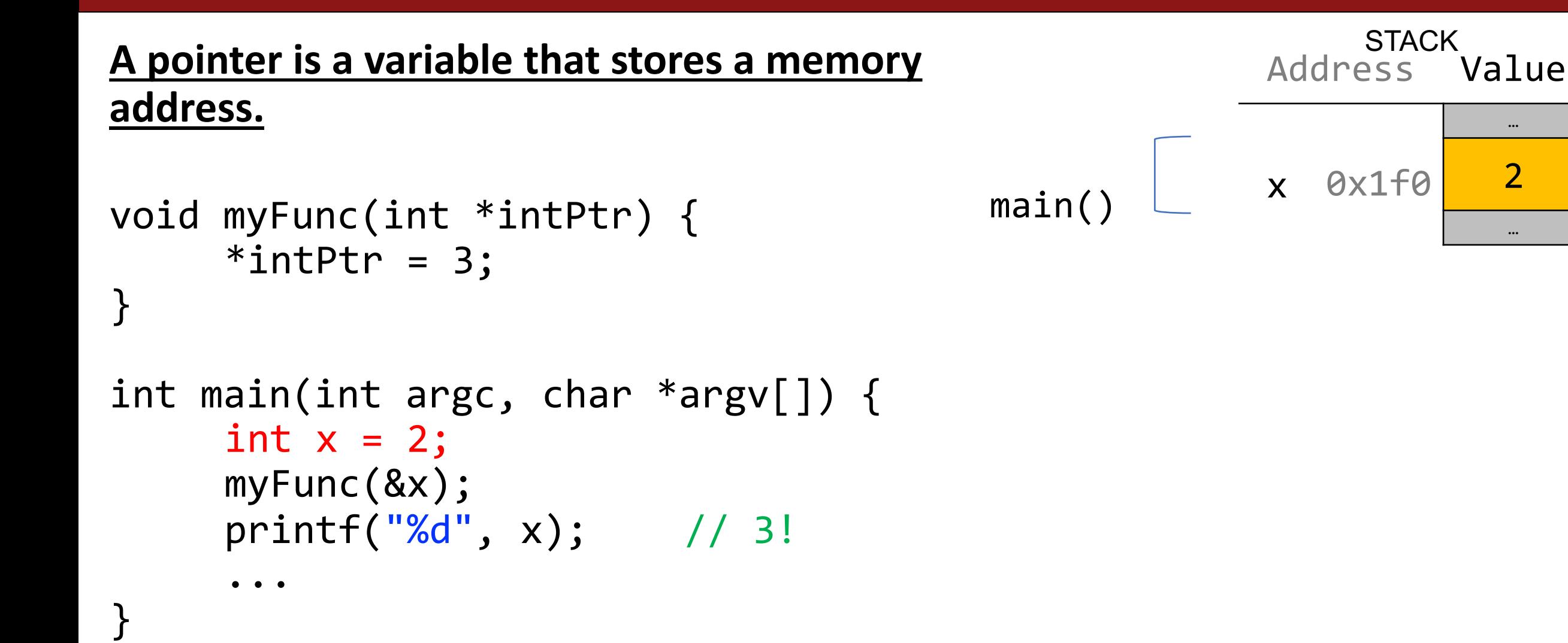

# **A pointer is a variable that stores a memory address.**

```
void myFunc(int *intPtr) {
     *intPtr = 3;}<br>]
```
...

```
int main(int argc, char *argv[]) {
     int x = 2;
    myFunc(&x);
    printf("%d", x); // 3!
```
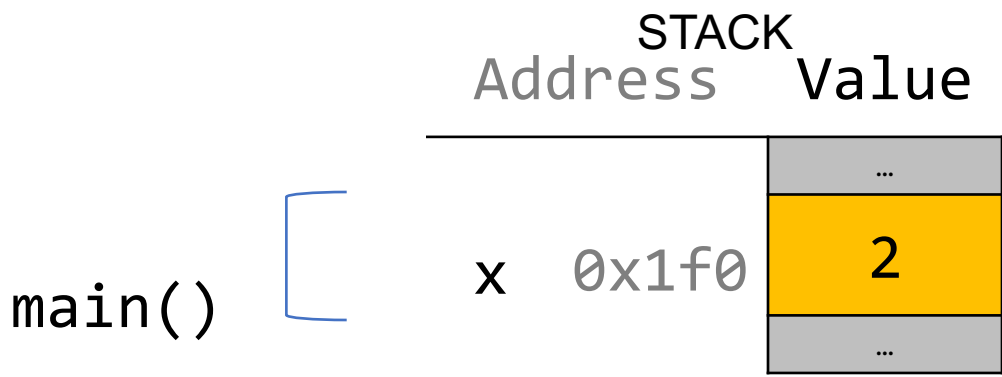
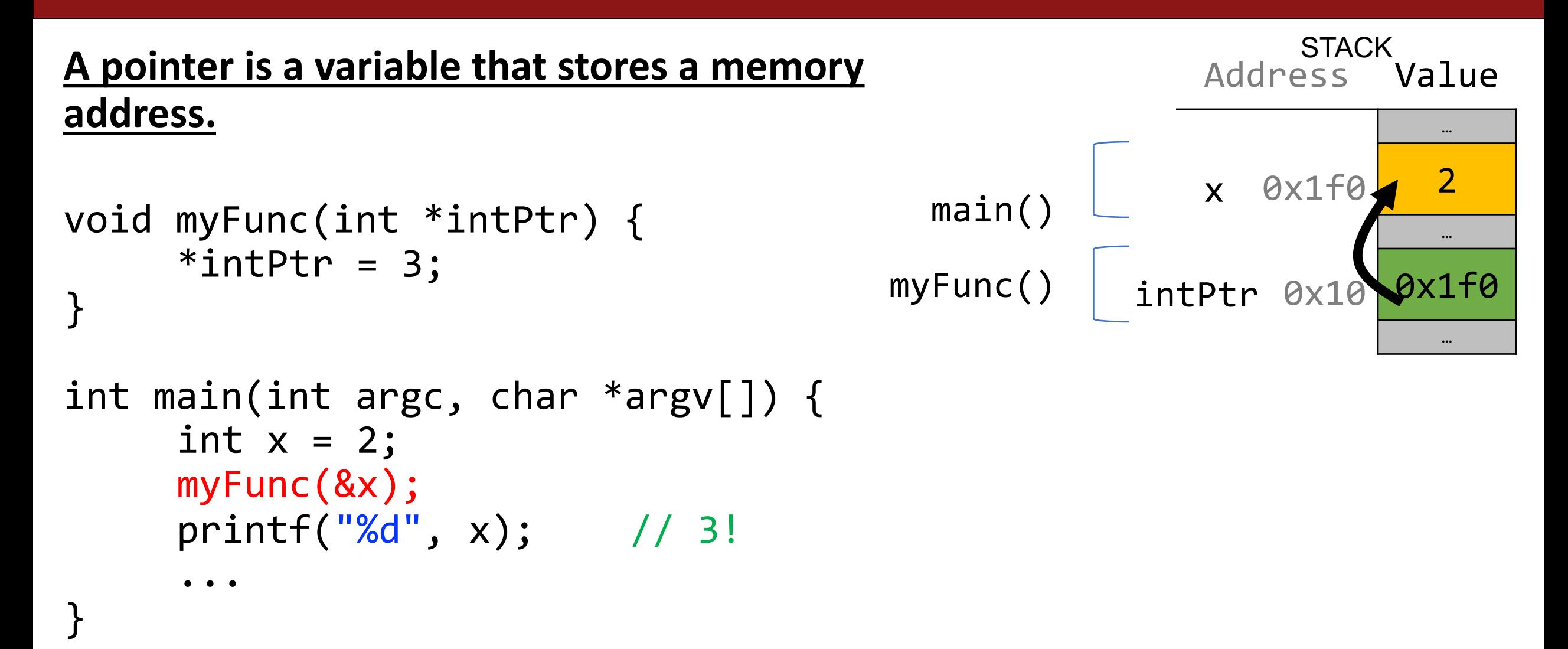

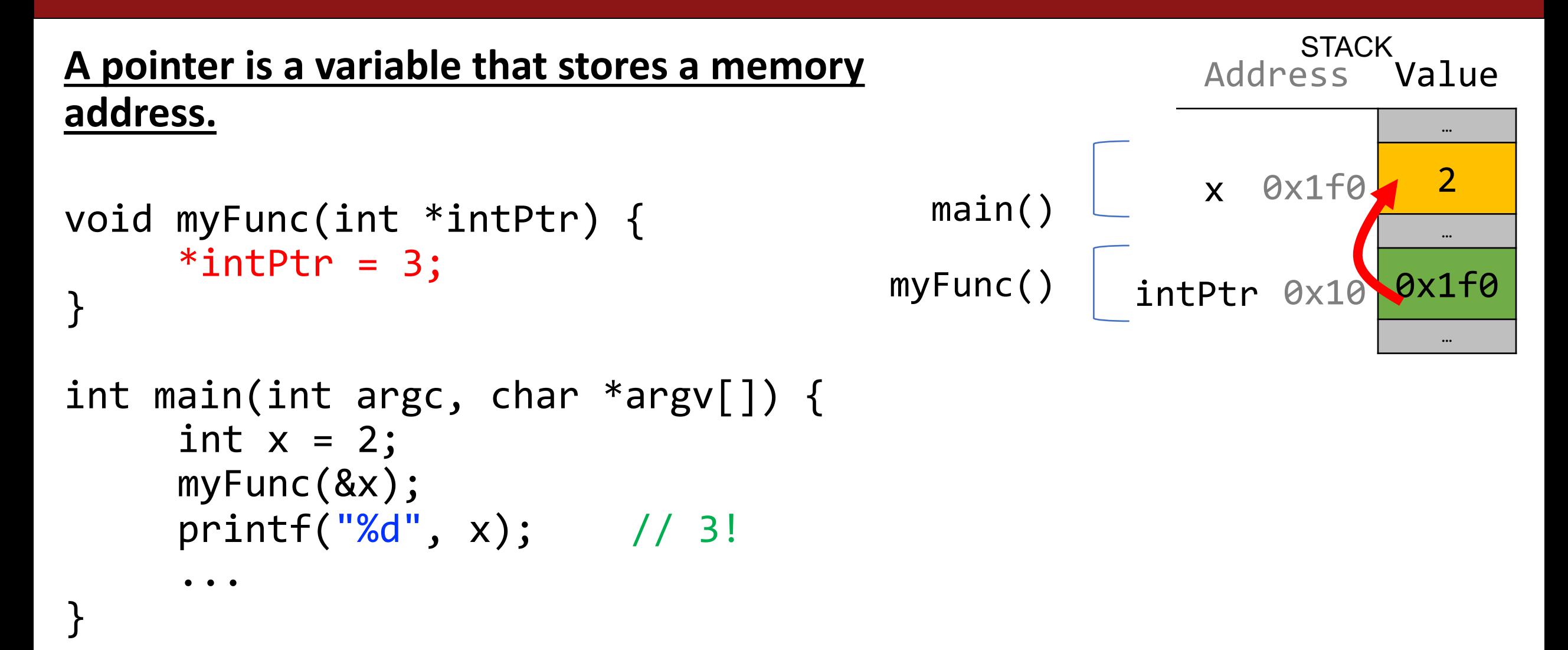

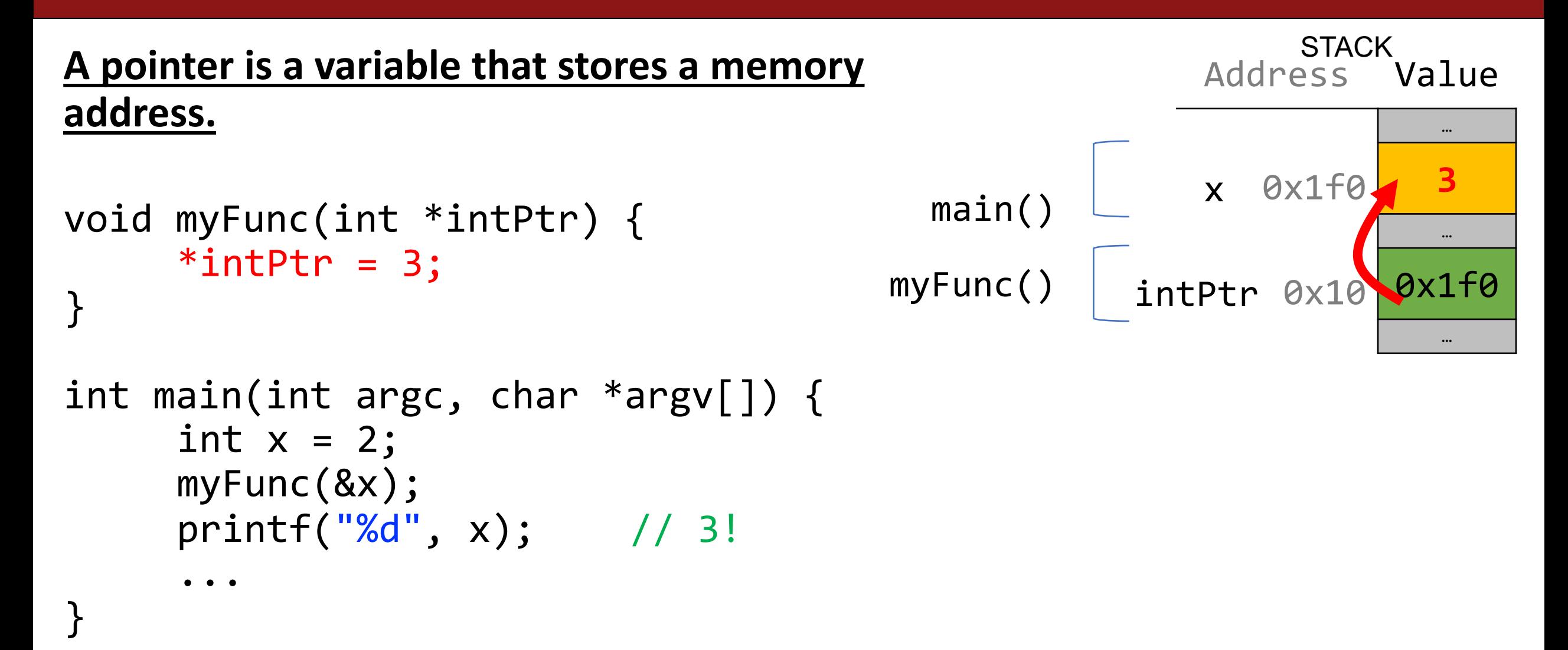

#### **A pointer is a variable that stores a memory address.**

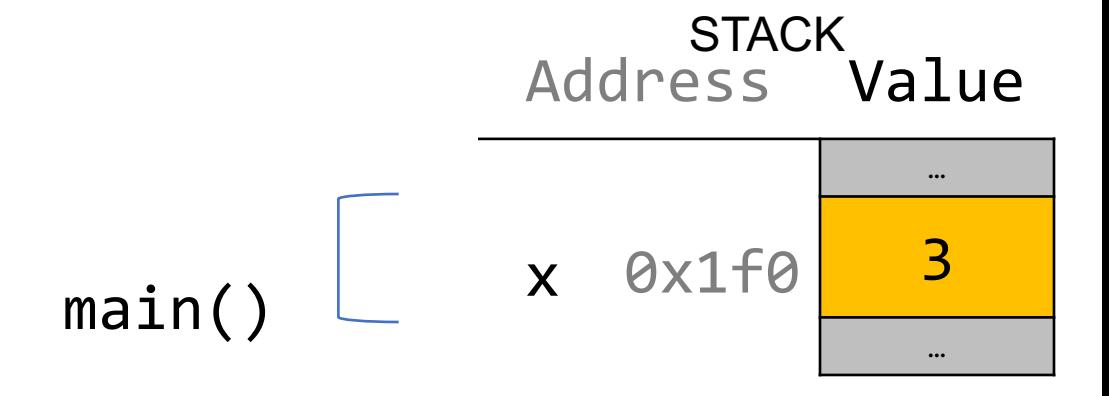

```
void myFunc(int *intPtr) {
     *intPtr = 3;}<br>]
```
...

}

```
int main(int argc, char *argv[]) {
    int x = 2;
    myFunc(&x);
    printf("%d", x); // 3!
```
#### **A pointer is a variable that stores a memory address.** void myFunc(int \*intPtr) {  $*intPtr = 3;$ }<br>] int main(int argc, char \*argv[]) { int  $x = 2$ ; myFunc(&x); printf("%d", x); // 3! ... }  $main()$

Address Value …  $x \quad 0x1f0$  3 … **STACK** 

## **Pointers Summary**

- If you are performing an operation with some input and do not care about any changes to the input, **pass the data type itself**. This makes a copy of the data.
- If you are modifying a specific instance of some value, **pass the location** of what you would like to modify. This makes a copy of the data's location.
- If a function takes an address (pointer) as a parameter, it can *go to* that address if it needs the actual value.

Without pointers, we would make copies. void myFunc(int val) {  $val = 3;$ }<br>} int main(int argc, char \*argv[]) { int  $x = 2$ ; myFunc(x); printf("%d", x);  $// 2!$ ... } **STACK** Address Value x 0x1f0 2  $main()$ 

…

…

Without pointers, we would make copies. void myFunc(int val) {  $val = 3;$ }<br>} int main(int argc, char \*argv[]) { int  $x = 2$ ; myFunc(x); printf("%d", x);  $// 2!$ ... } **STACK** Address Value x 0x1f0 2  $main()$ 

…

…

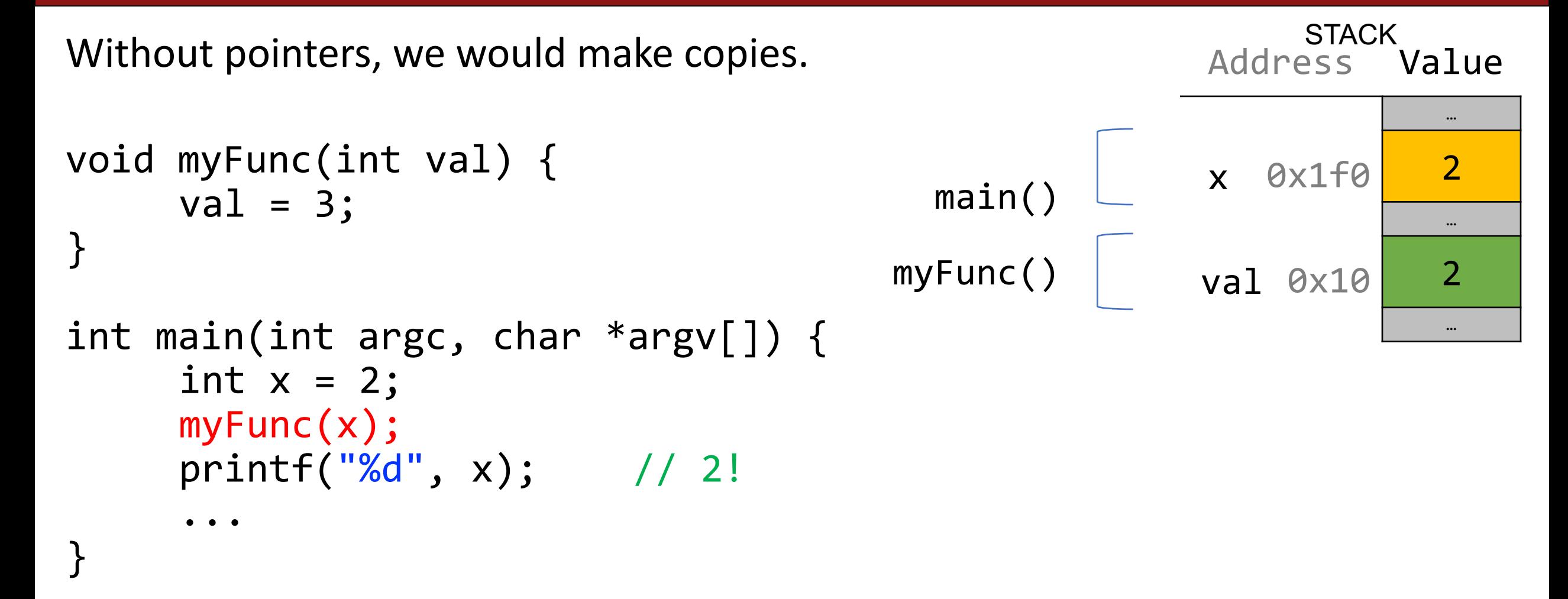

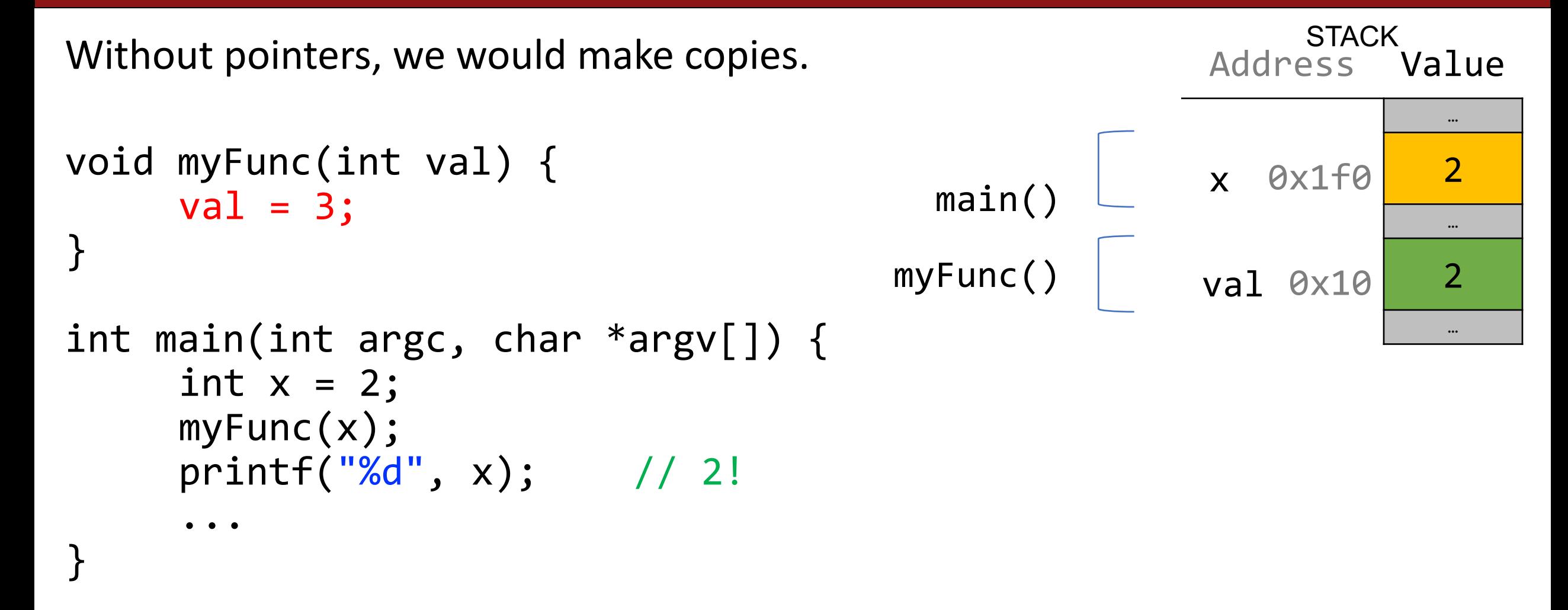

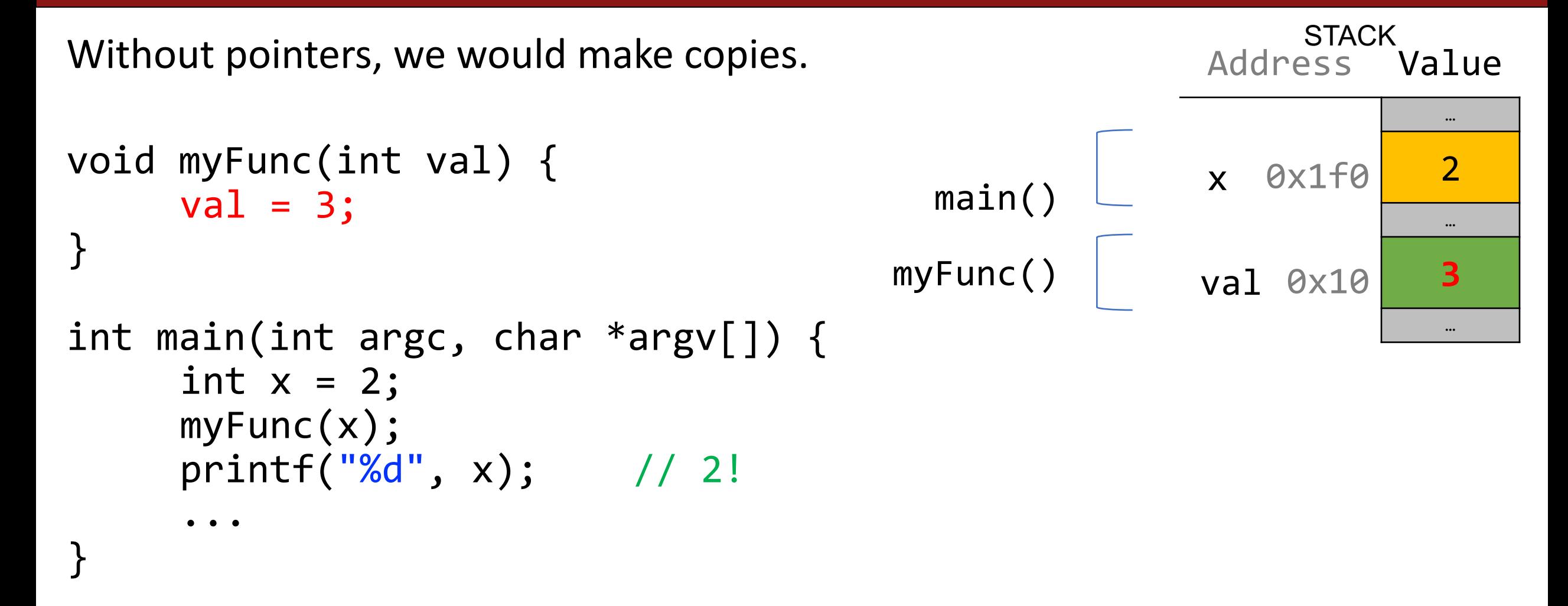

Without pointers, we would make copies. void myFunc(int val) {  $val = 3;$ }<br>} int main(int argc, char \*argv[]) { int  $x = 2$ ; myFunc(x); printf("%d", x);  $// 2!$ ... } Address Value x 0x1f0 2  $main()$ 

**STACK** 

…

…

Without pointers, we would make copies. void myFunc(int val) {  $val = 3;$ }<br>} int main(int argc, char \*argv[]) { int  $x = 2$ ; myFunc(x); printf("%d", x); // 2! ... }  $main()$ 

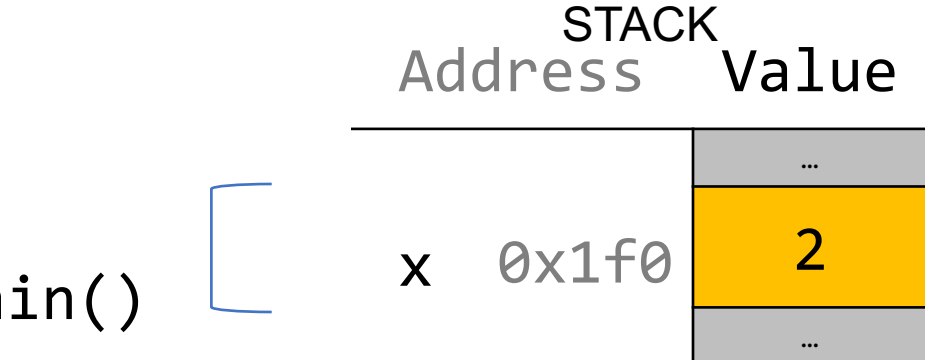

#### **Lecture Plan**

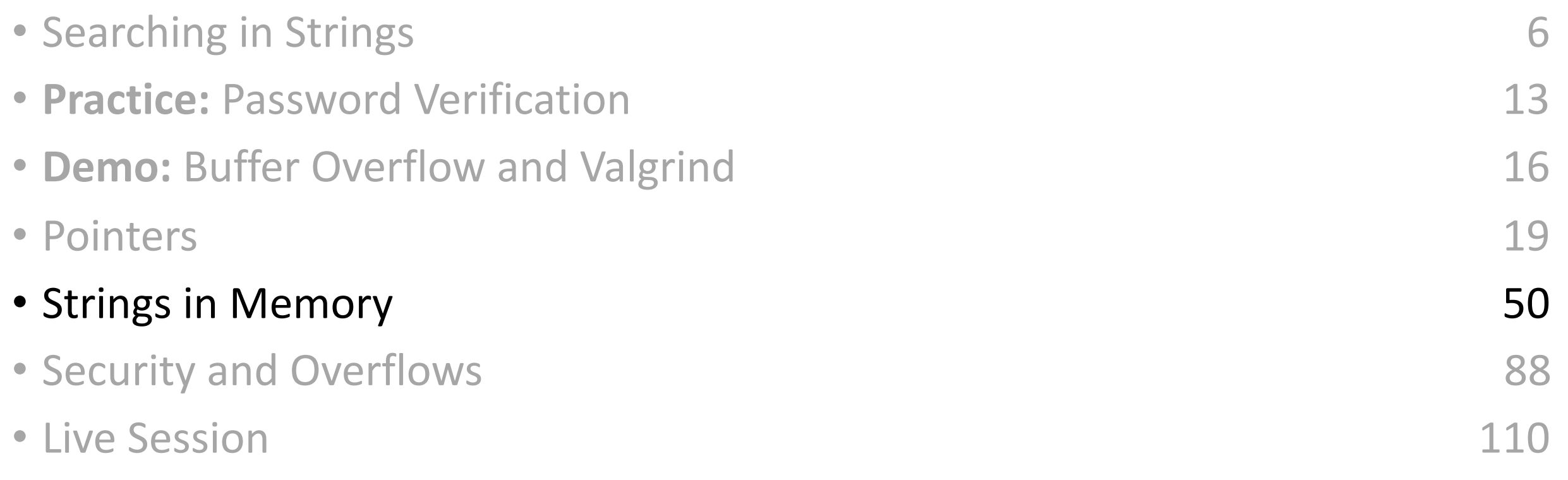

# **Strings In Memory**

- 1. If we create a string as a **char[]**, we can modify its characters because its memory lives in our stack space.
- 2. We cannot set a **char[]** equal to another value, because it is not a pointer; it refers to the block of memory reserved for the original array.
- 3. If we pass a **char[]** as a parameter, set something equal to it, or perform arithmetic with it, it's automatically converted to a **char \***.
- 4. If we create a new string with new characters as a **char \***, we cannot modify its characters because its memory lives in the data segment.
- 5. We can set a **char \*** equal to another value, because it is a reassign-able pointer.
- 6. Adding an offset to a C string gives us a substring that many places past the first character.
- 7. If we change characters in a string parameter, these changes will persist outside of the function.

# **String Behavior #1:** If we create a string as a **char[]**, we can modify its characters because its memory lives in our stack space.

## **Character Arrays**

When we declare an array of characters, contiguous memory is allocated on the stack to store the contents of the entire array. We can modify what is on the stack.

char str[6]; strcpy(str, "apple");

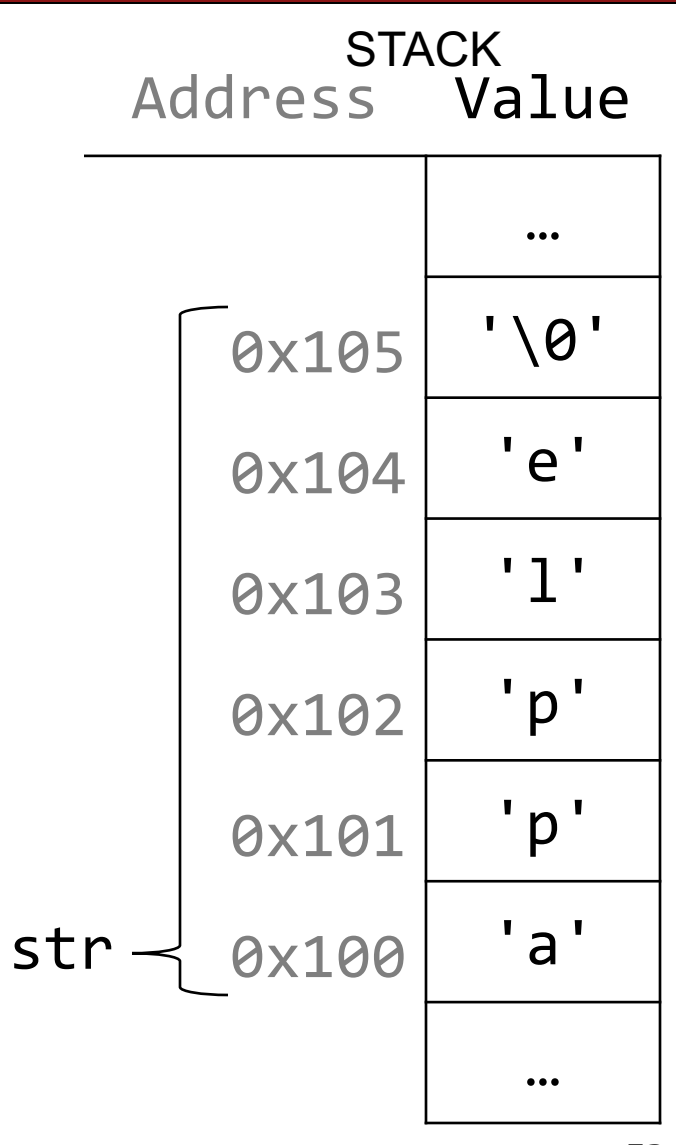

**String Behavior #2:** We cannot set a **char[]** equal to another value, because it is not a pointer; it refers to the block of memory reserved for the original array.

## **Character Arrays**

An array variable refers to an entire block of memory. We cannot reassign an existing array to be equal to a new array.

```
char str[6];
strcpy(str, "apple");
char str2[8];
strcpy(str2, "apple 2");
```

```
str = str2; // not allowed!
```
An array's size cannot be changed once we create it; we must create another new array instead.

**String Behavior #3:** If we pass a **char[]**  as a parameter, set something equal to it, or perform arithmetic with it, it's automatically converted to a **char \***.

# **String Parameters**

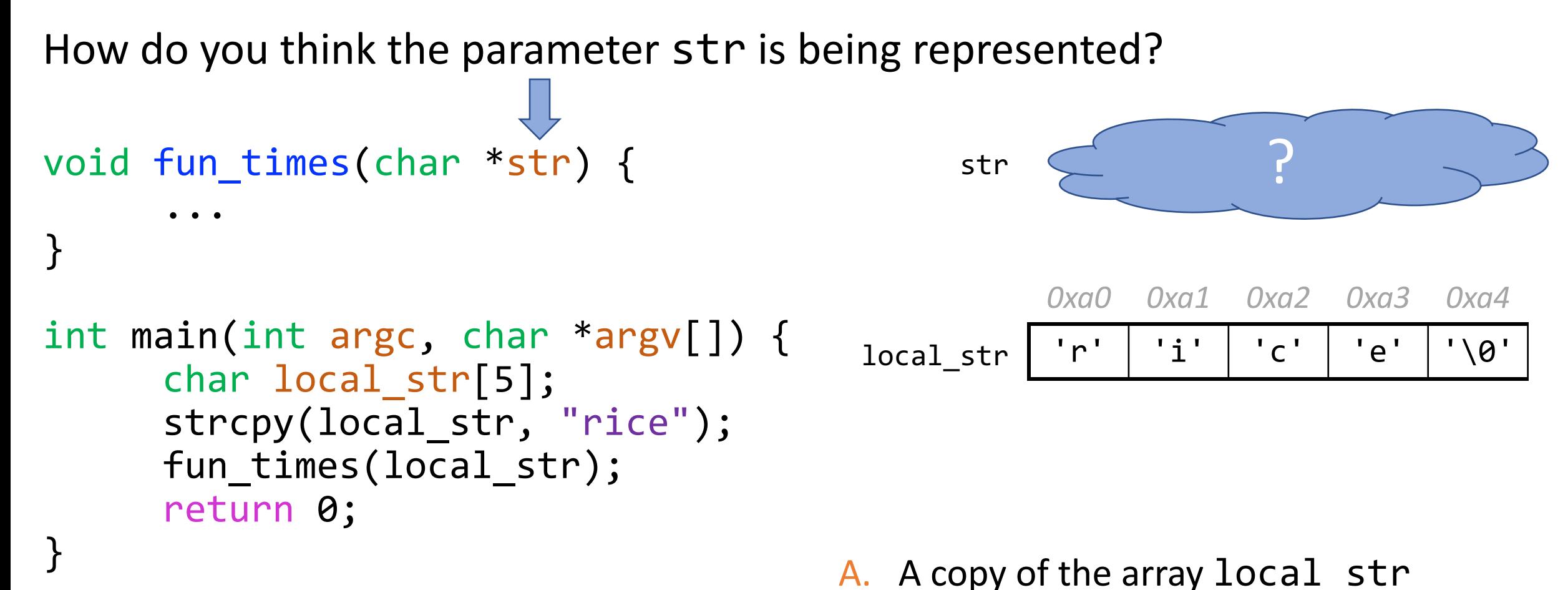

B. A pointer containing an address to the first element in local\_str

# **String Parameters**

A. A copy of the array local str How do you think the parameter str is being represented? void fun times(char \*str) { ... } int main(int argc, char \*argv[]) { char local str[5]; strcpy(local str, "rice"); fun times(local str); return 0; } local\_str *0xa0 0xa1 0xa2 0xa3 0xa4* 'r' 'i' 'c' 'e' '\0' str | 0xa0

A pointer containing an address to

the first element in local\_str

How do you think the local variable str is being represented?

```
int main(int argc, char *argv[]) {
     char local_str[5];
     strcpy(local str, "rice");
     char *str = local str;...
     return 0;
}
```
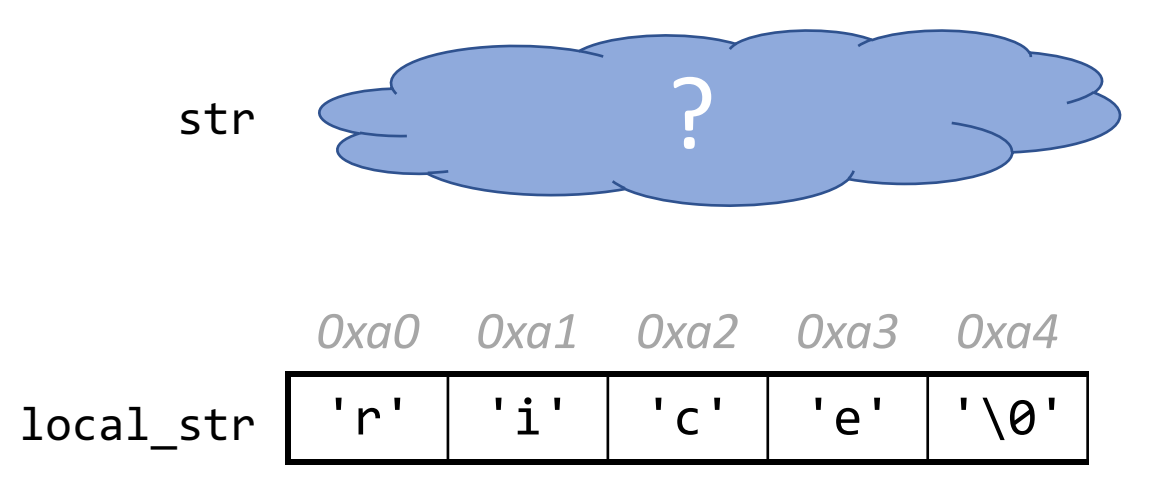

- A. A copy of the array local str
- B. A pointer containing an address to the first element in local\_str

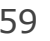

How do you think the local variable str is being represented?

```
int main(int argc, char *argv[]) {
     char local str[5];
     strcpy(local str, "rice");
     char *str = local str;...
     return 0;
}
                                            str
                                        local_str
                                                 0xa0 0xa1 0xa2 0xa3 0xa4
                                                 'r' 'i' 'c' 'e' '\0'
                                                    0xa0
```
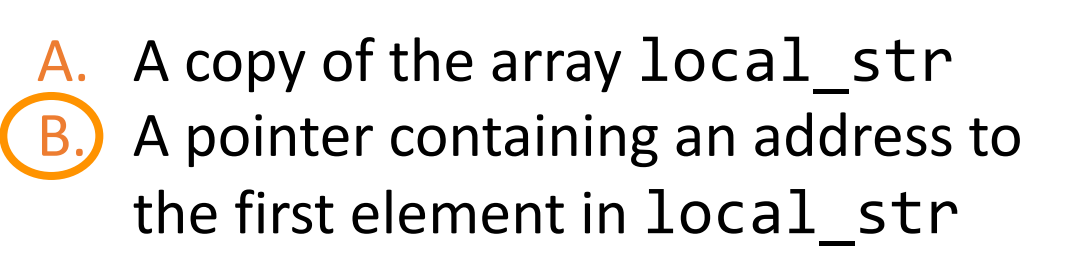

How do you think the local variable str is being represented?

```
int main(int argc, char *argv[]) {
     char local str[5];
     strcpy(local str, "rice");
     char *str = local str + 2;...
     return 0;
}
```
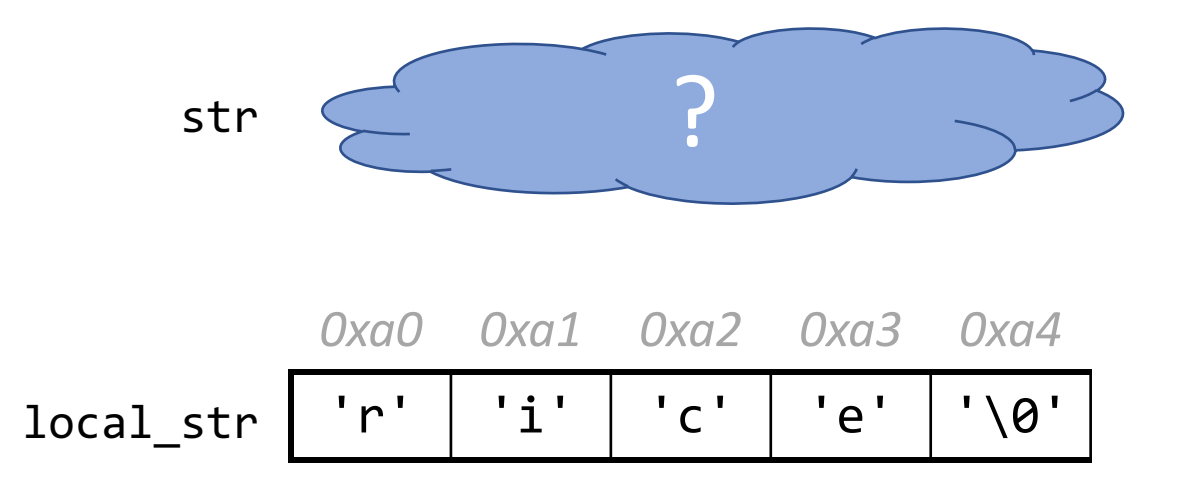

- A. A copy of part of the array local str
- B. A pointer containing an address to the third element in local\_str

How do you think the local variable str is being represented?

```
int main(int argc, char *argv[]) {
     char local str[5];
     strcpy(local str, "rice");
     char *str = local str + 2;...
     return 0;
}
                                            str
                                       local_str
                                                0xa0 0xa1 0xa2 0xa3 0xa4
                                                 'r' 'i' 'c' 'e' '\0'
                                                    0xa2
```
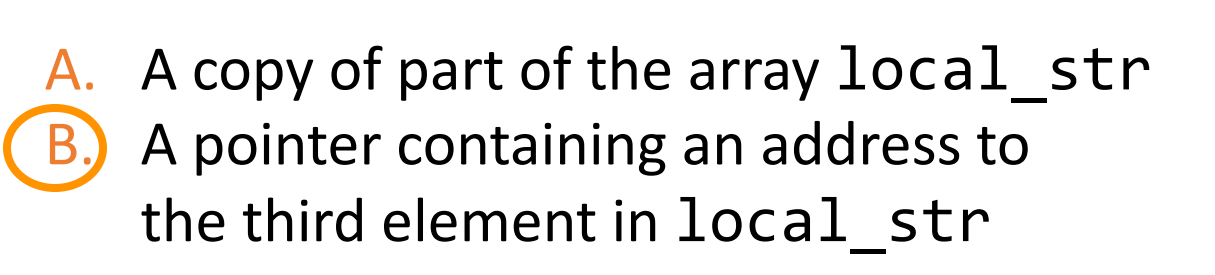

# **String Parameters**

All string functions take char  $*$  parameters – they accept char[], but they are implicitly converted to char \* before being passed.

- strlen(char \*str)
- strcmp(char \*str1, char \*str2)
- char \* is still a string in all the core ways a char<sup>[]</sup> is
	- Access/modify characters using bracket notation
	- Print it out

 $\bullet$  …

- Use string functions
- But under the hood they are represented differently!
- **Takeaway:** We create strings as char. pass them around as char \*

**String Behavior #4:** If we create a new string with new characters as a **char \***, we cannot modify its characters because its memory lives in the data segment.

#### **char \***

There is another convenient way to create a string if we do not need to modify it later. We can create a char \* and set it directly equal to a string literal.

- char \*myString = "Hello, world!"; char  $*$ empty =  $"$ ;
- **myString[0] = 'h'; // crashes!** printf("%s", myString); **// Hello, world!**

#### **char \***

When we declare a char pointer equal to a string literal, the characters are *not* stored on the stack. Instead, they are stored in a special area of memory called the "data segment". We *cannot modify memory in this segment*.

char  $*str = "hi";$ 

The pointer variable (e.g. **str**) refers to the *address of the first character of the string in the data segment*.

This applies only to creating *new* strings with char \*. This does **not** apply for making a char \* that points to an existing stack string.

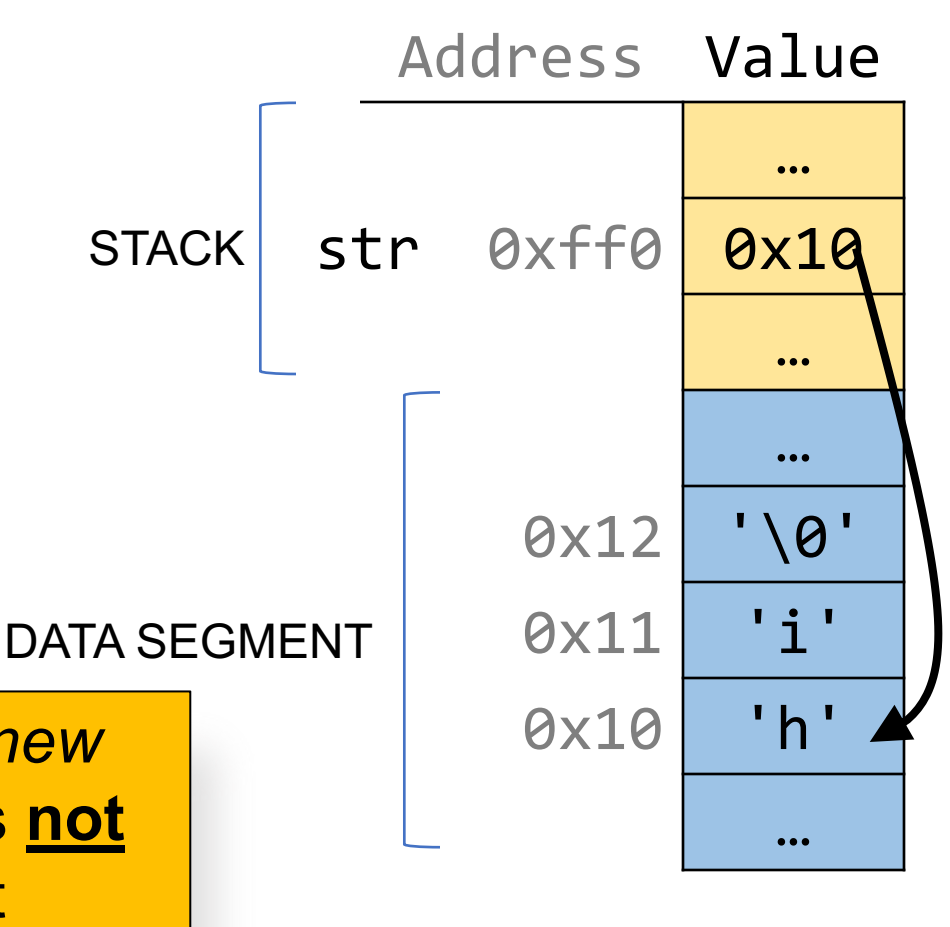

For each code snippet below, can we modify the characters in **myStr**?

#### **char myStr[6];**

For each code snippet below, can we modify the characters in **myStr**?

#### **char \*myStr = "Hi";**

For each code snippet below, can we modify the characters in **myStr**?

#### **char buf[6]; strcpy(buf, "Hi"); char \*myStr = buf;**

For each code snippet below, can we modify the characters in **myStr**?

#### **char \*otherStr = "Hi"; char \*myStr = otherStr;**

For each code snippet below, can we modify the characters in **myStr**?

```
void myFunc(char *myStr) {
     ...
}
```
**}**

```
int main(int argc, char *argv[]) {
    char buf[6];
    strcpy(buf, "Hi");
    myFunc(buf);
    return 0;
```
- **Q:** Is there a way to check in code whether a string's characters are modifiable? **A:** No. This is something you can only tell by looking at the code itself and how the string was created.
- **Q:** So then if I am writing a string function that modifies a string, how can I tell if the string passed in is modifiable?
- **A:** You can't! This is something you instead state as an assumption in your function documentation. If someone calls your function with a read-only string, it will crash, but that's not your function's fault :-)
### **String Behavior #5:** We can set a **char \*** equal to another value, because it is a reassign-able pointer.

### **char \***

A **char \*** variable refers to a single character. We can reassign an existing **char \*** pointer to be equal to another **char \*** pointer.

char  $*str = "apple";$  // e.g. 0xfff0 char  $*str2 = "apple 2";$  // e.g.  $0xfe0$ str = str2; // ok! Both store address 0xfe0

### **Arrays and Pointers**

We can also make a pointer equal to an array; it will point to the first element in that array.

```
int main(int argc, char *argv[]) {
     char str[6];
     strcpy(str, "apple");
     char *ptr = str;...
```
}

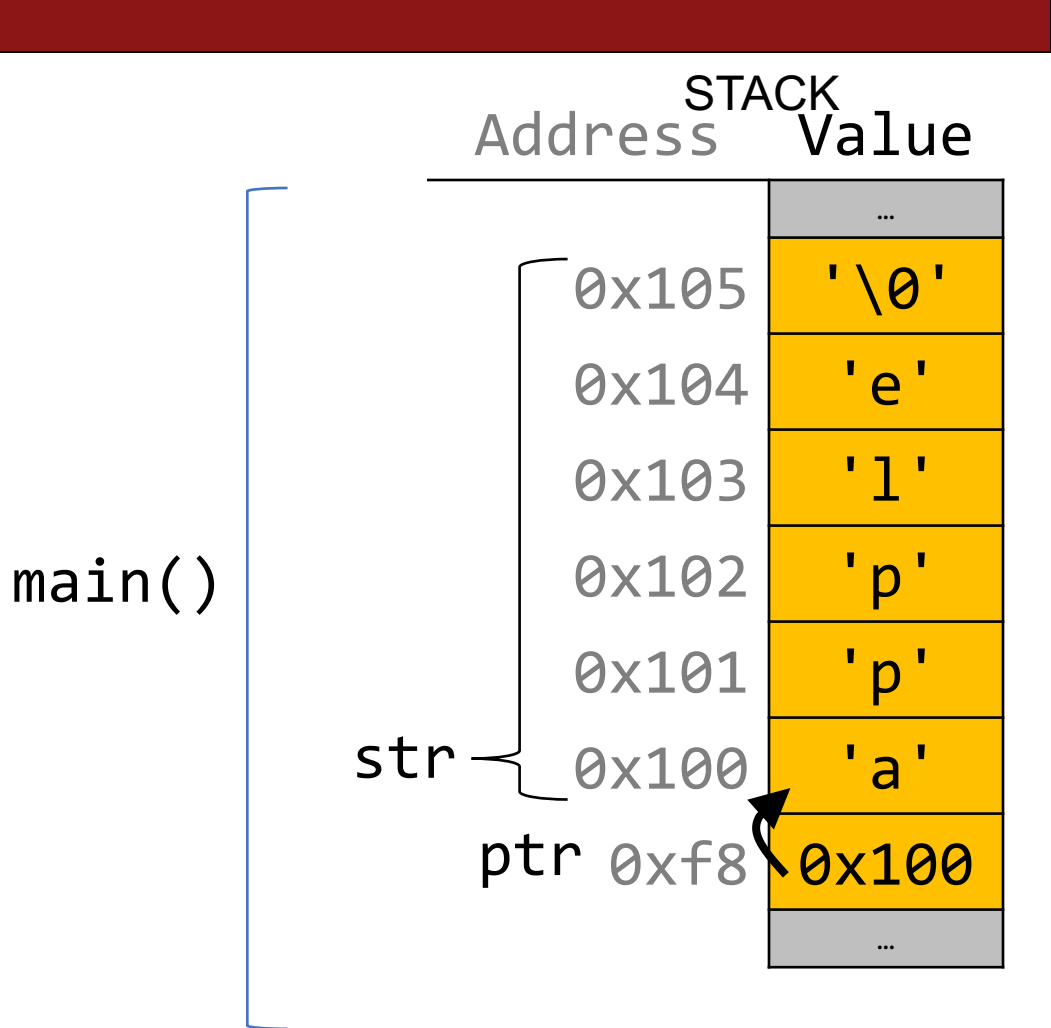

### **Arrays and Pointers**

We can also make a pointer equal to an array; it will point to the first element in that array.

```
int main(int argc, char *argv[]) {
     char str[6];
     strcpy(str, "apple");
     char *ptr = str;main()
```

```
// equivalent
char *ptr = &str[0];
```
...

}

```
// confusingly equivalent, avoid
char *ptr = 8str;
```
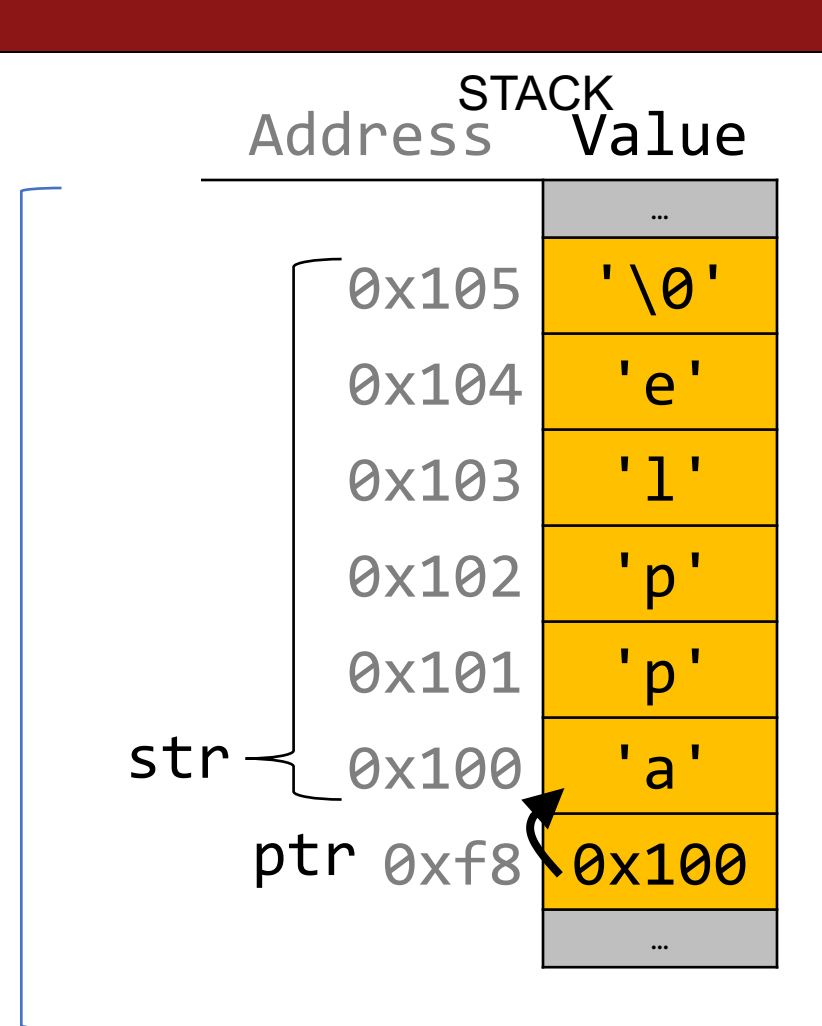

**String Behavior #6: Adding an offset to a** C string gives us a substring that many places past the first character.

### **Pointer Arithmetic**

When we do pointer arithmetic, we are adjusting the pointer by a certain *number of places* (e.g. characters).

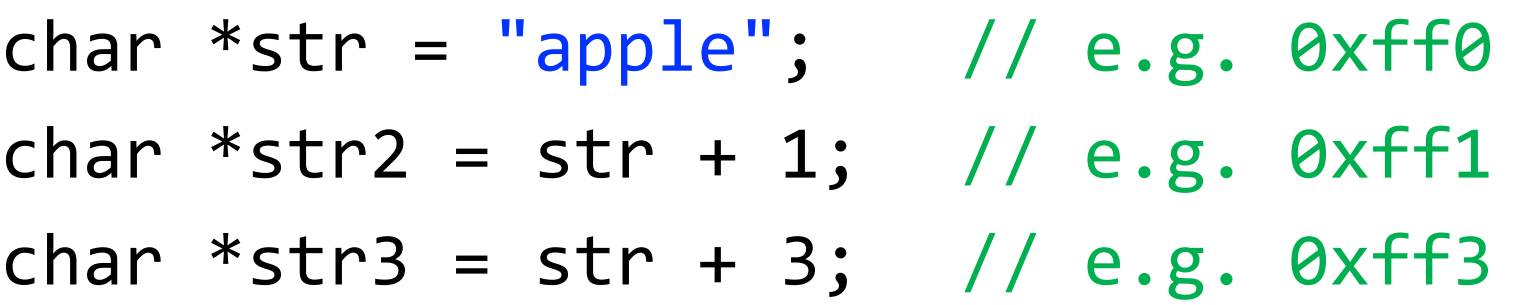

printf("%s", str); // apple printf("%s", str2); // pple printf("%s", str3); // le

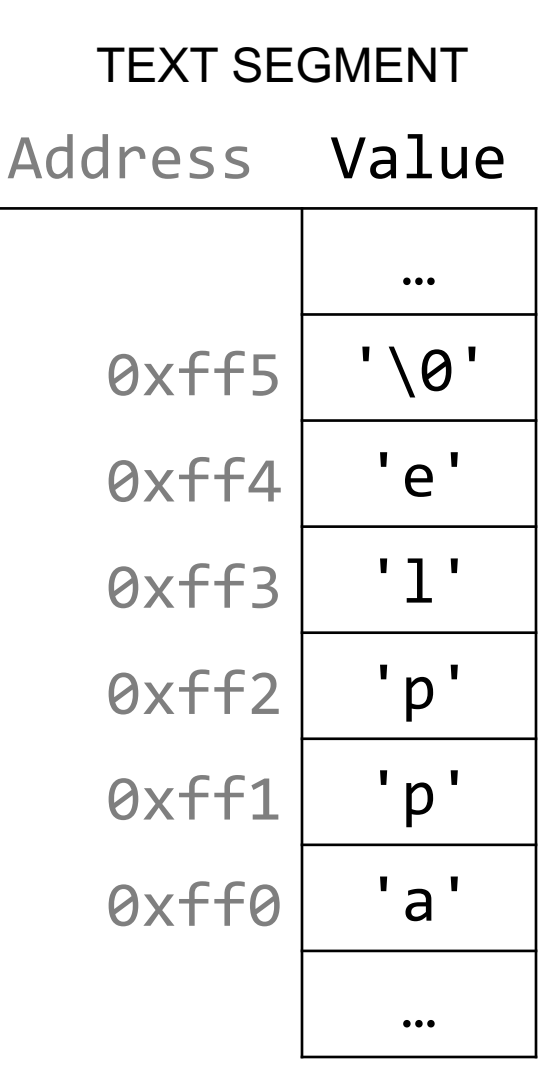

### **char \***

When we use bracket notation with a pointer, we are performing *pointer arithmetic and dereferencing*:

char  $*str = "apple";$  // e.g.  $\theta xff\theta$ 

// both of these add three places to str, // and then dereference to get the char there. // E.g. get memory at 0xff3. char thirdLetter =  $str[3]$ ;  $// 'l'$ char thirdLetter =  $*(str + 3)$ ; // 'l'

Address Value  $...$ 0xff5 '\0'  $\theta$ xff4 'e' 0xff3 'l' 0xff2 'p' 0xff1 'p' 0xff0 'a' … TEXT SEGMENT

### **String Behavior #7:** If we change characters in a string parameter, these changes will persist outside of the function.

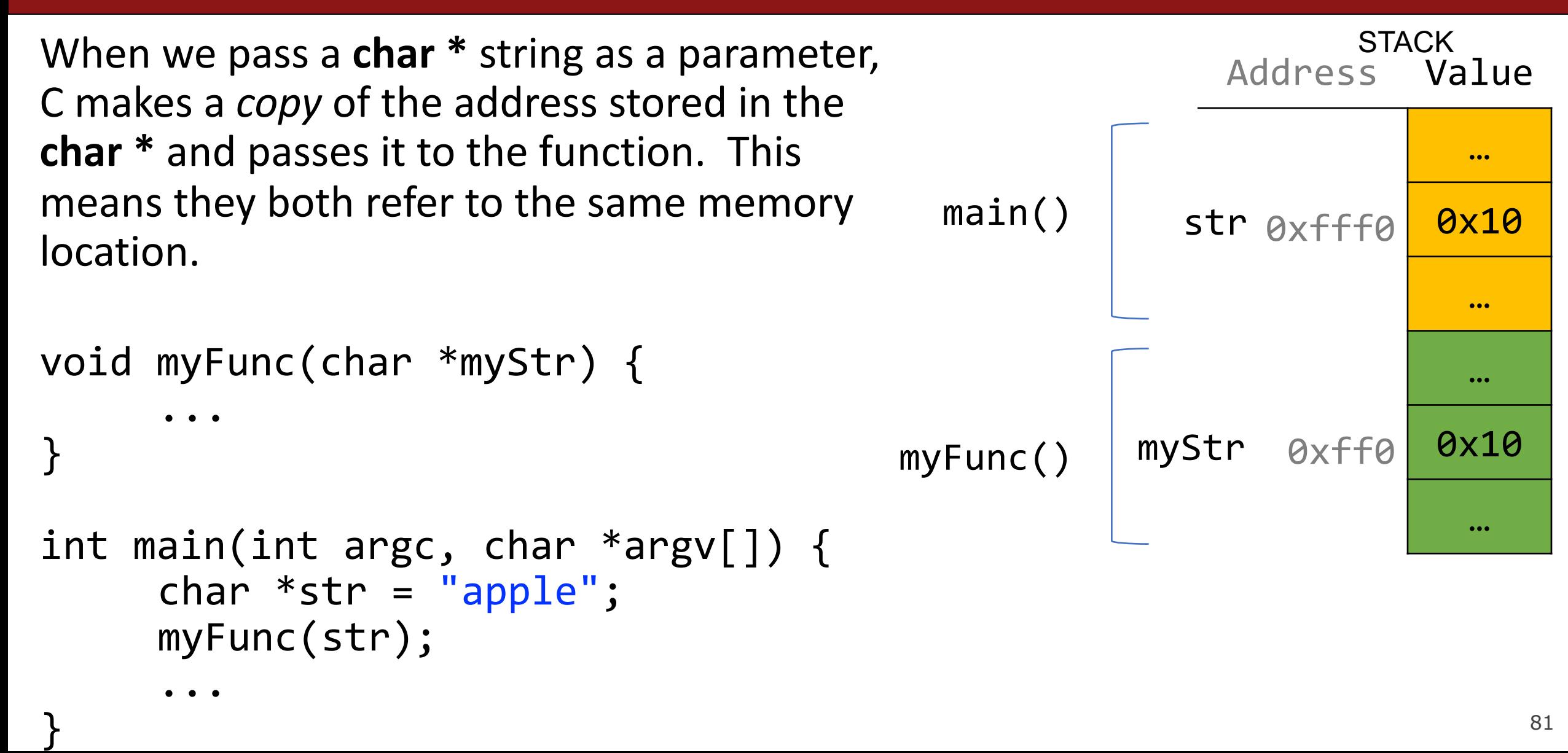

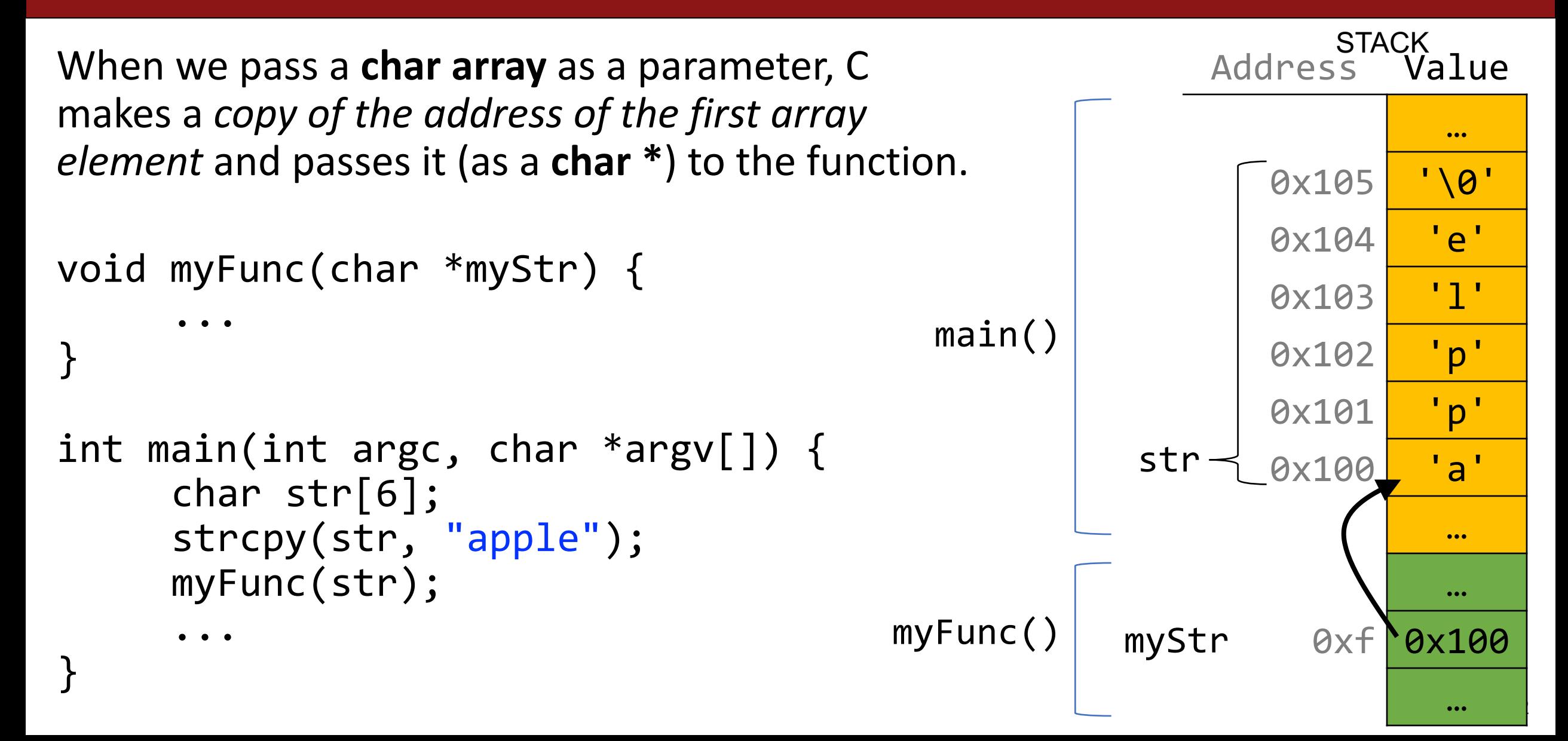

When we pass a **char array** as a parameter, C makes a *copy of the address of the first array element* and passes it (as a **char \***) to the function. void myFunc(char \*myStr) { ... } int main(int argc, char \*argv[]) { char str[6]; strcpy(str, "apple"); // equivalent char  $*$ strAlt = str; myFunc(strAlt); Address Value … 0x105 '\0' 0x104 'e' 0x103 'l' 0x102 'p' 0x101 'p' 0x100 'a' …  $...$ 0xf 0x100 … str myStr main() myFunc() **STACK** 

 $\bullet\quadbullet\quad\bullet$ 

83

This means if we modify characters in **myFunc**, the changes will persist back in **main**!

```
void myFunc(char *myStr) {
     myStr[4] = 'y';}
```
}

```
int main(int argc, char *argv[]) {
     char str[6];
     strcpy(str, "apple");
     myFunc(str);
     printf("%s", str); // apply
     ...
```
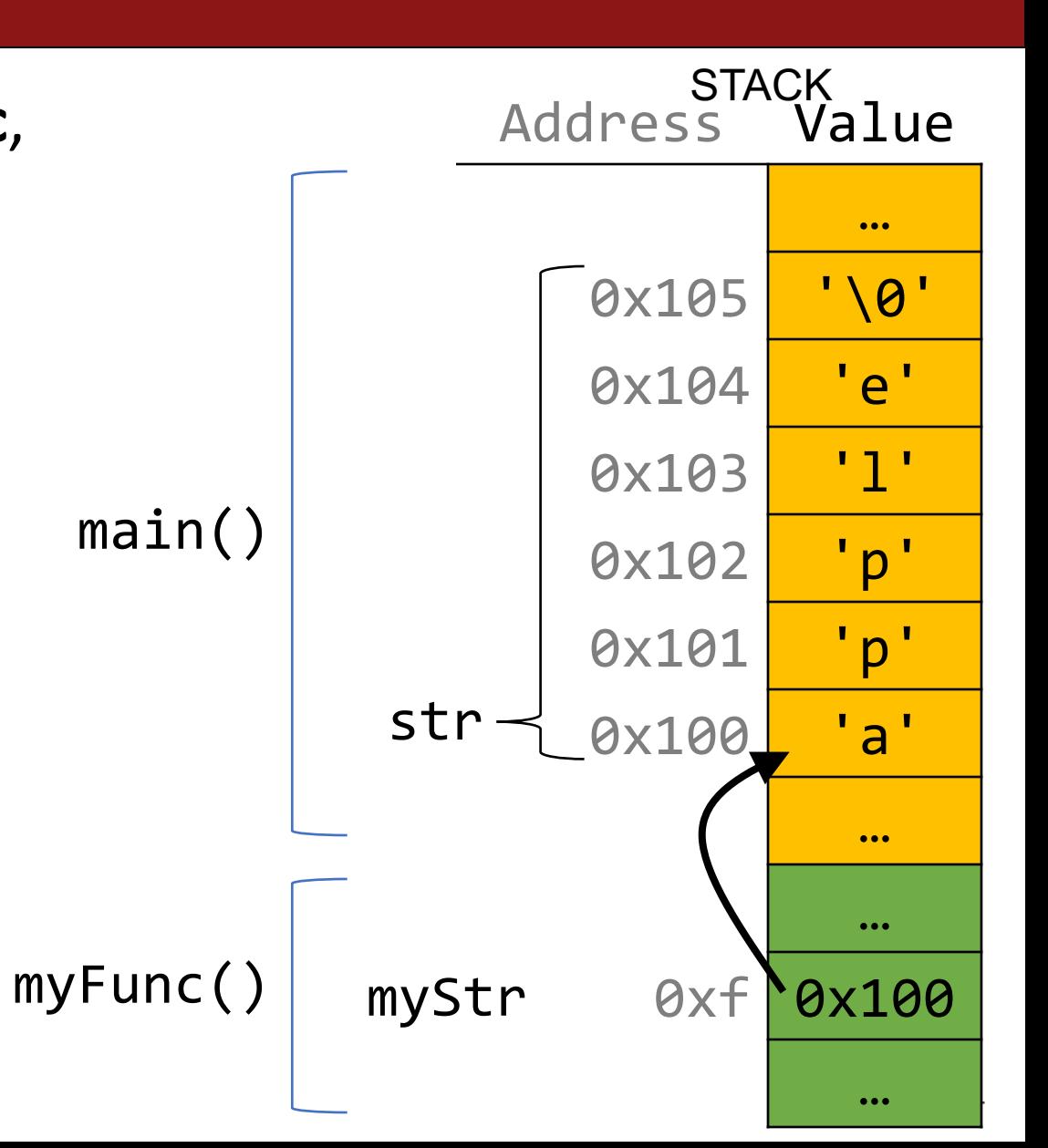

This means if we modify characters in **myFunc**, the changes will persist back in **main**!

```
void myFunc(char *myStr) {
     myStr[4] = 'y';}
```
}

```
int main(int argc, char *argv[]) {
     char str[6];
     strcpy(str, "apple");
     myFunc(str);
     printf("%s", str); // apply
     ...
```
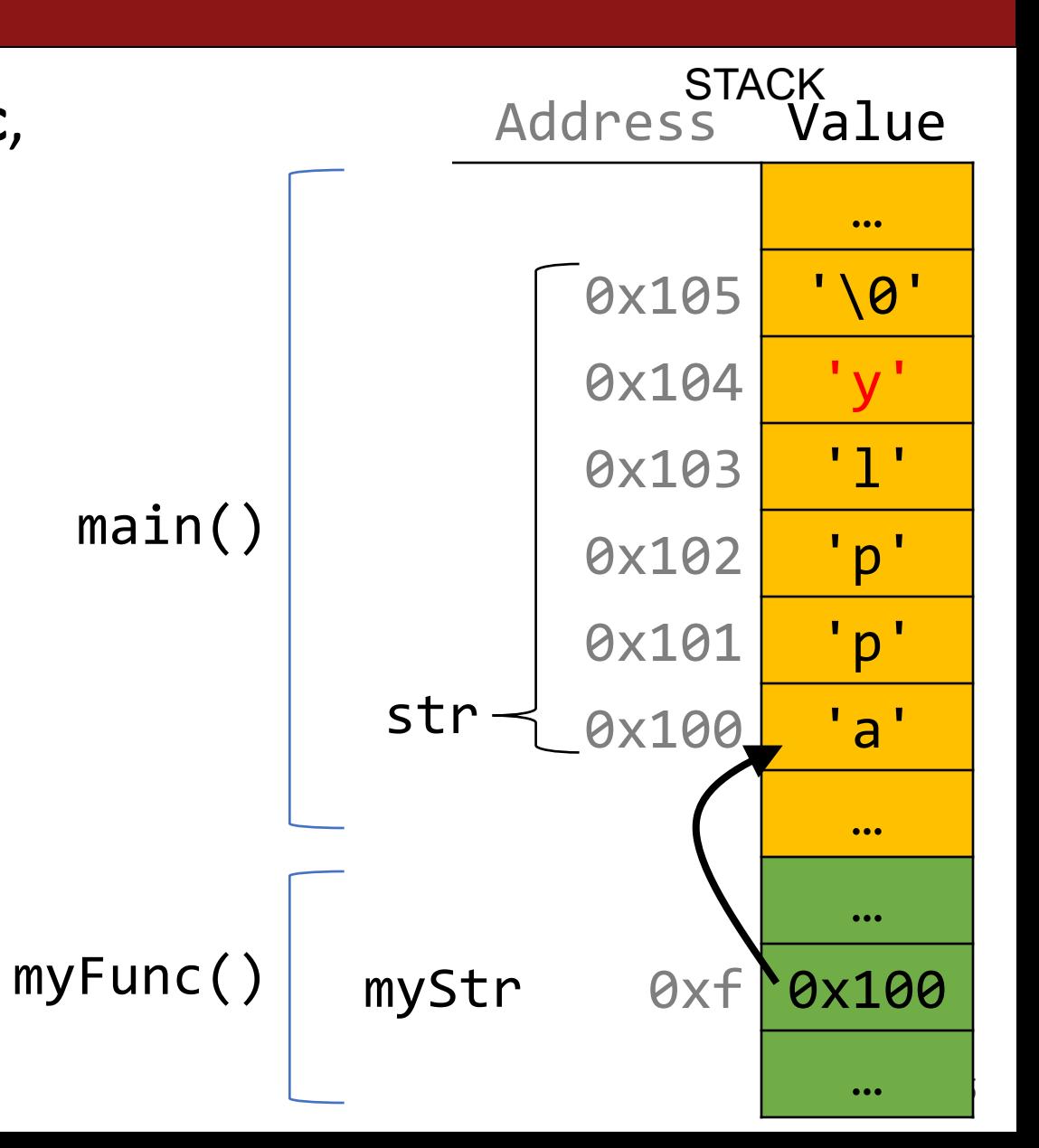

## **Strings In Memory**

- 1. If we create a string as a **char[]**, we can modify its characters because its memory lives in our stack space.
- 2. We cannot set a **char[]** equal to another value, because it is not a pointer; it refers to the block of memory reserved for the original array.
- 3. If we pass a **char[]** as a parameter, set something equal to it, or perform arithmetic with it, it's automatically converted to a **char \***.
- 4. If we create a new string with new characters as a **char \***, we cannot modify its characters because its memory lives in the data segment.
- 5. We can set a **char \*** equal to another value, because it is a reassign-able pointer.
- 6. Adding an offset to a C string gives us a substring that many places past the first character.
- 7. If we change characters in a string parameter, these changes will persist outside of the function.

### **Lecture Plan**

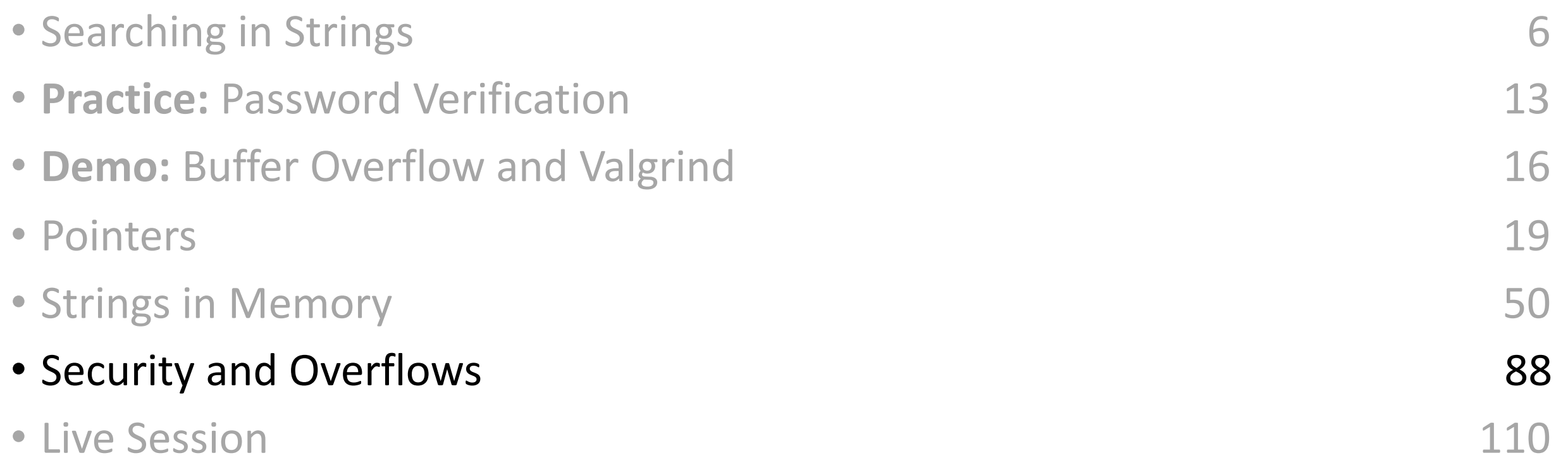

### **Recall: Inte[ger Ove](https://arstechnica.com/uncategorized/2004/12/4490-2/)rflow**

- PSY [Gangnam](https://nvd.nist.gov/vuln/detail/CVE-2019-3857) Style
- The End of 32-bit Time aka January 13, 2038
- [Gandhi in "Civilization"](http://www.donhodges.com/how_high_can_you_get.htm)
- Pacman Level 256
- Make sure to reboot Boeing Dreamliners every 248
- Comair/Delta airline had to cancel thousands of flights
- · Reported vulnerability CVE-2019-3857 in libssh2 m remotely execute code
- Donkey Kong Kill Screen

### **Assignment 1: Ariane-5 Case Study**

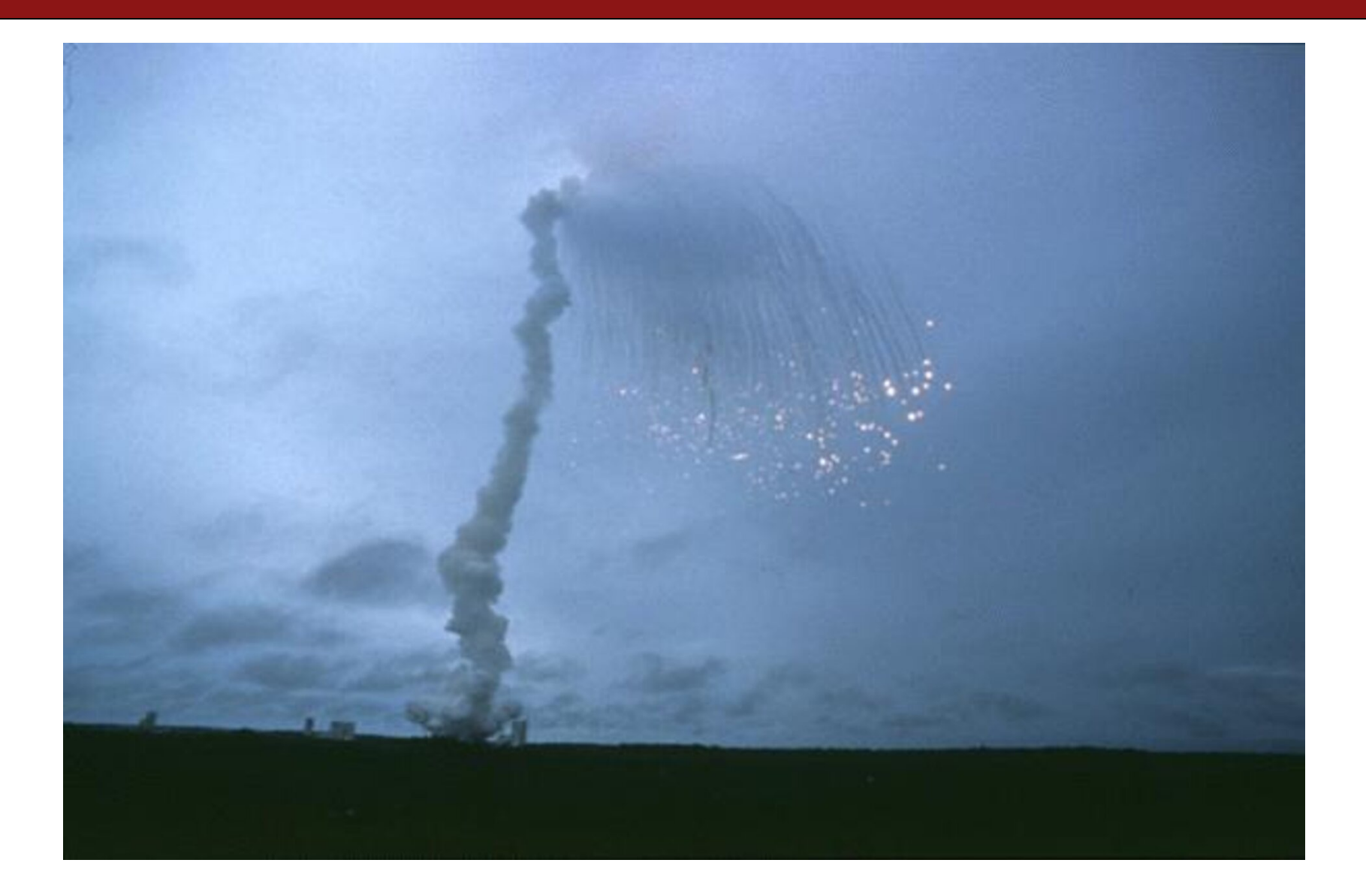

### **Integer Overflow in the National Vulnerability Database**

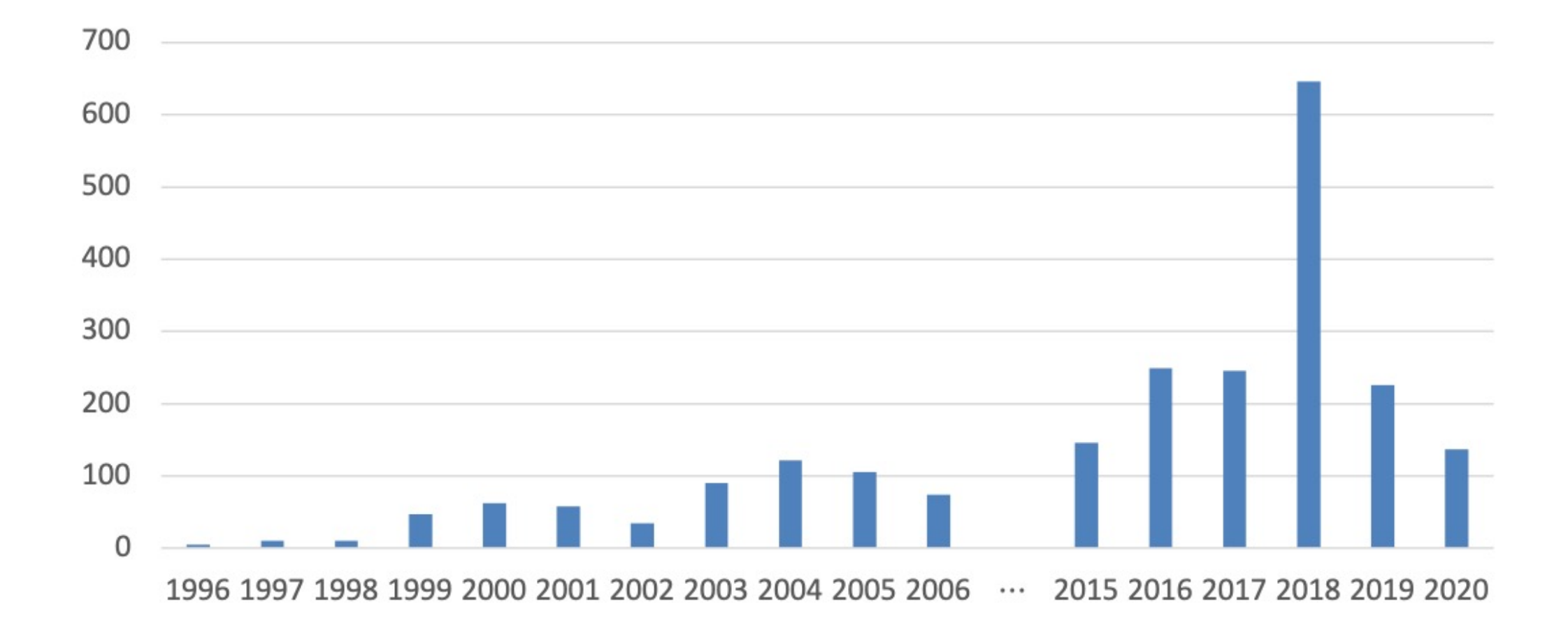

### **Recall: Buffer Overflows**

char str1[14]; strcpy(str1, "hello, world!"); char str2[6]; strcpy(str2, str1); // not enough space - overwrites other memory!

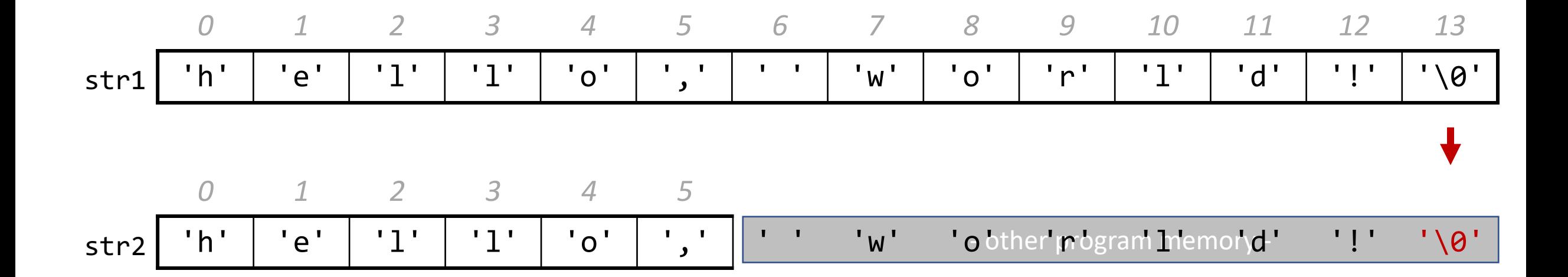

### **Buffer Overflow Vulnerabilities are Very Common**

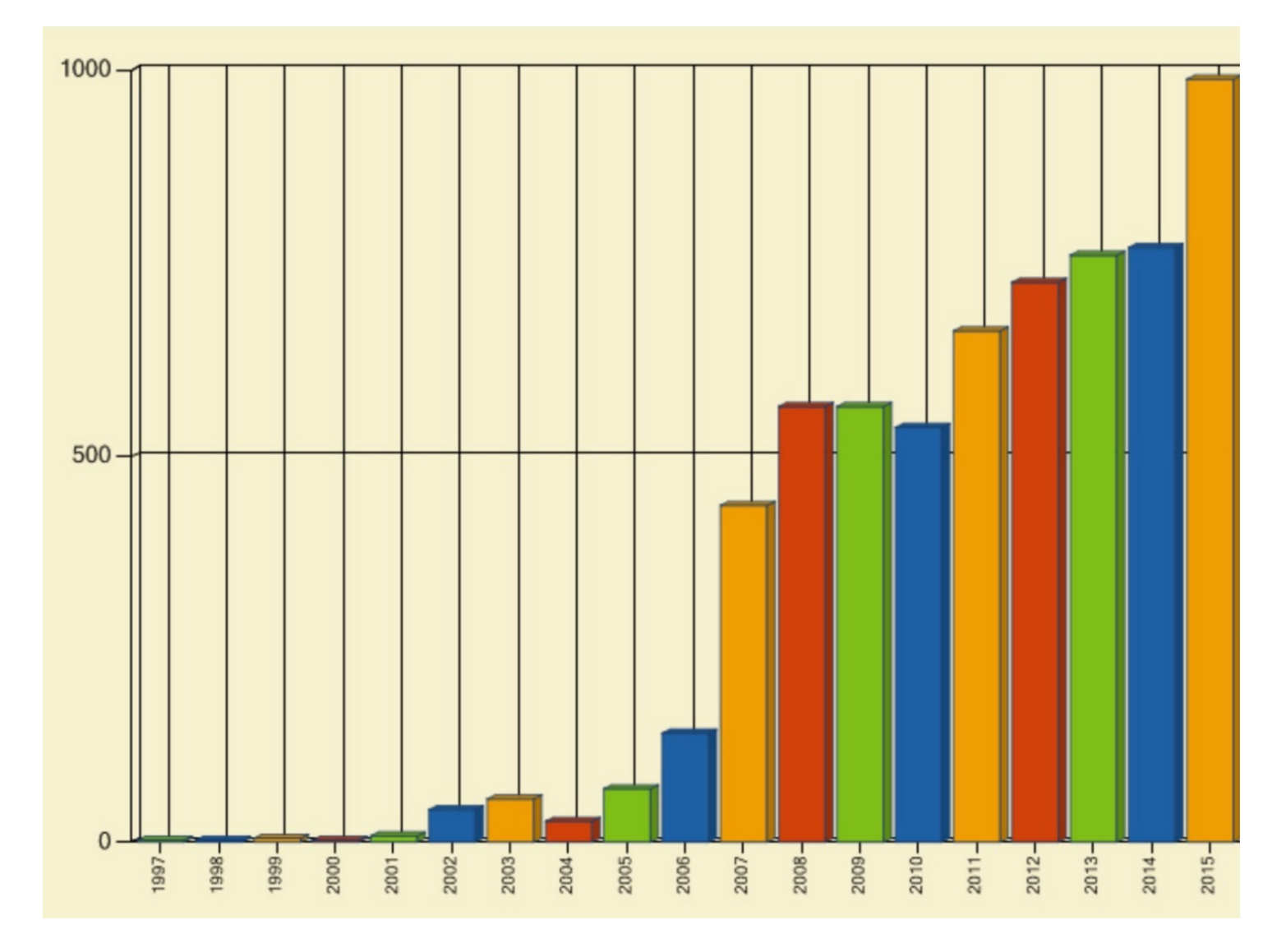

### **~70% of serious bugs for Chrome and Microsoft are related to memory safety**

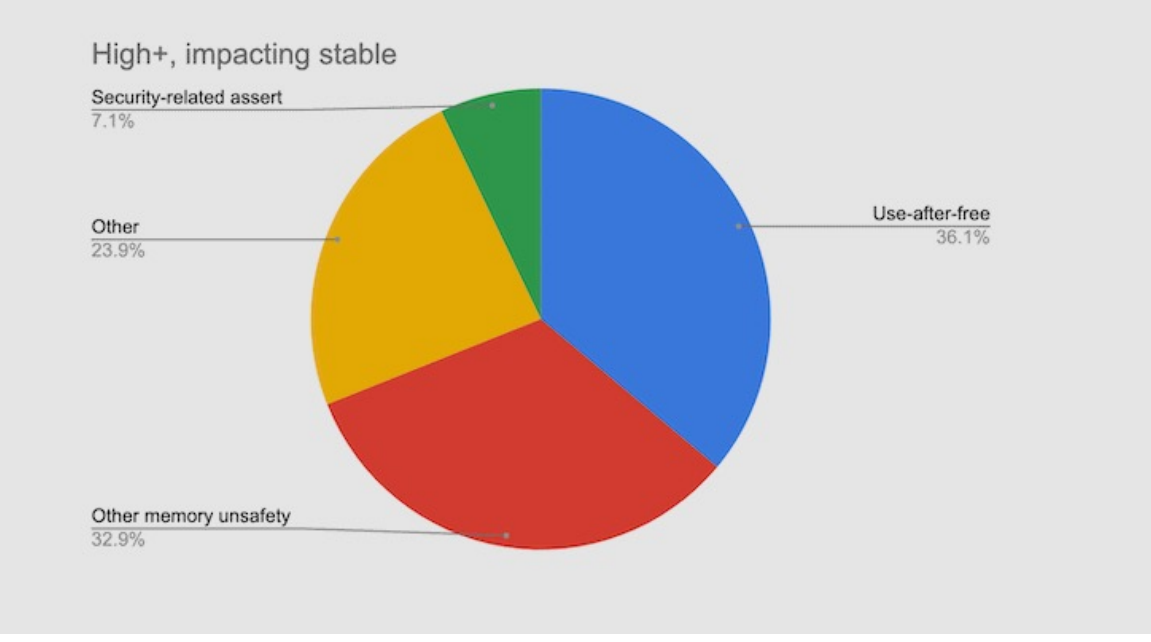

#### We closely study the root cause trends of vulnerabilities & search for patterns

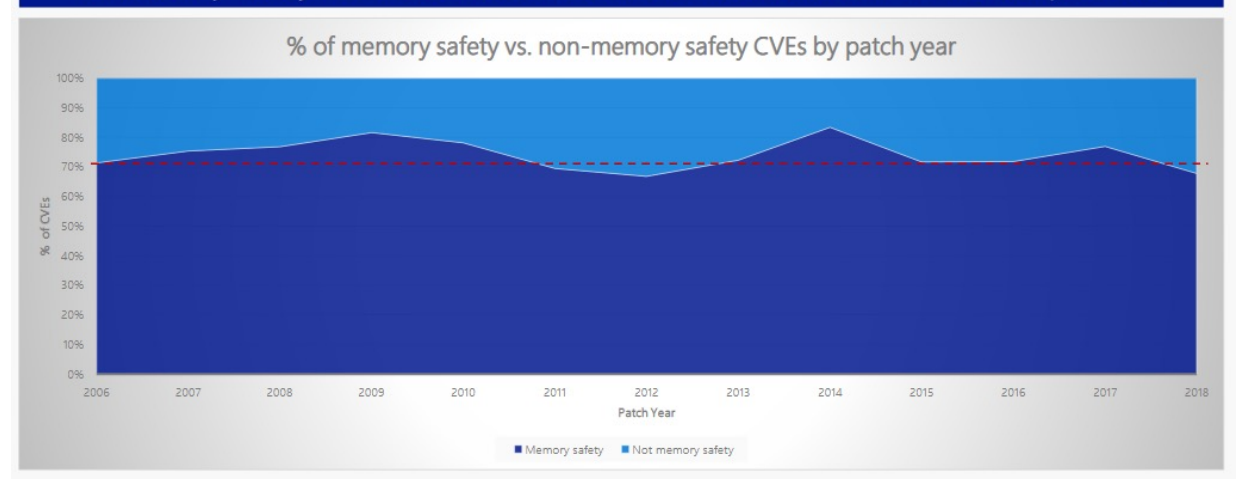

Memory safety issues include buffer overflows ...

Idea 1: Constant Vigilance (While Programming)

• Check all buffers and trace their possible modifications

```
void printCapitalized(char *str1) {
    // make a copy first
    char buf[BUF SIZE];
    strcpy(buf, str1);
     ...
```
}

Idea 1: Constant Vigilance (While Programming)

- Check all buffers and trace their possible modifications
- Scrutinize functions that do not include bounds checking
	- common offenders include strcpy, printf, sprintf

int sprintf(char \*str, const char \*format, ...)

Idea 1: Constant Vigilance (While Programming)

- Check all buffers and trace their possible modifications
- Scrutinize functions that do not include bounds checking
	- Some library functions later deprecated for this reason

### MAN page for gets():

*"Never use gets(). Because it is impossible to tell without knowing the data in advance how many characters gets() will read, and because gets() will continue to store characters past the end of the buffer, it is extremely dangerous to use. It has been used to break computer security. Use fgets() instead."*

- Idea 1: Constant Vigilance (While Programming)
- Check all buffers and trace their possible modifications
- Scrutinize functions that do not include bounds checking
- Consider use of strn- functions like strncpy
	- These functions will not write more than the size you specify
	- *However,* they do not ensure that strings are nullterminated
	- Use them, but use with care

Idea 1: Constant Vigilance (While Programming)

- Check all buffers and trace their possible modifications
- Scrutinize functions that do not include bounds checking
- Consider use of strn- functions like strncopy

Conclusion: Constant vigilance is necessary but not sufficient in the struggle to identify & fix buffer overflows

### **How Can We Fix Overflows?**

Idea 2: Testing

- Valgrind: Your Greatest Ally
- Write your own tests
- Consider writing tests *before* writing the main program

### ✨ cs107.stanford.edu/testing.html ✨

### **How Can We Fix Overflows?**

Idea 3: Documentation (Written by You)

- Document your assumptions about what will be stored in the buffer
- This will allow others (including your future self) to write better tests

### **How Can We Fix Overflows?**

Idea 4: Documentation & MAN Pages (Written by Others)

"The strcpy() function copies the string pointed to by src, including the terminating null byte  $(\hat{y}, \hat{\theta}')$ , to the buffer pointed to by dest. The strings may not overlap, and the destination string dest must be large enough to receive the copy. Beware of buffer overruns! (See BUGS.) …

BUGS

If the destination string of a strcpy() is not large enough, then anything might happen. Overflowing fixed-length string buffers is a favorite cracker technique for taking complete control of the machine. Any time a program reads or copies data into a buffer, the program first needs to check that there's enough space. This may be unnecessary if you can show that overflow is impossible, but be careful: programs can get changed over time, in ways that may make the impossible possible."

## **Memory Safe Systems Programming**

Idea 5: Choose your Tools & Languages Carefully

Existing code bases or requirements for a project may dictate what tools you use. Knowing C is crucial – it is and will remain widely used.

When you you are choosing tools for systems programming, consider languages that can help guard against programmer error.

- Rust (Mozilla)
- Go (Google)
- Project Verona (Microsoft)

### **Why Should We Fix Overflows?**

- Why should I fix overflows?
	- So that my program doesn't crash

### **Why Should We Fix Overflows?**

- Why should I fix overflows?
	- So that my program doesn't crash
	- So that my program works and accomplishes its goal

### **Why Should We Fix Overflows?**

- Why should I fix overflows?
	- So that my program doesn't crash
	- So that my program works and accomplishes its goal
	- So that I can protect others who use and interact with my code
	- So that I can be a good computer scientist

### **Association for Computing Machinery (ACM) Code of Ethics**

### ACM Code of Ethics and Professional Conduct

### **ACM Code of Ethics and Professional Conduct**

#### Preamble

Computing professionals' actions change the world. To act responsibly, they should reflect upon the wider impacts of their work, consistently supporting the public good. The ACM Code of Ethics and Professional Conduct ("the Code") expresses the conscience of the profession.

The Code is designed to inspire and guide the ethical conduct of all computing professionals, including current and aspiring practitioners, instructors, students, influencers, and anyone who uses computing technology in an impactful way. Additionally, the Code serves as a basis for remediation when violations occur. The Code includes principles formulated as statements of responsibility, based on the understanding that the public good is always the primary consideration. Each principle is supplemented by guidelines, which provide explanations to assist computing professionals in understanding and

#### On This Page

#### Preamble

- 1. GENERAL ET
- 1.1 Contribute well-being, ack
- are stakeholder
- 1.2 Avoid harm
- 1.3 Be honest a
- 1.4 Be fair and discriminate.

### **ACM Code of Ethics on Security**

#### 2.9 Design and implement systems that are robustly and usably secure.

Breaches of computer security cause harm. Robust security should be a primary consideration when designing and implementing systems. Computing professionals should perform due diligence to ensure the system functions as intended, and take appropriate action to secure resources against accidental and intentional misuse, modification, and denial of service. As threats can arise and change after a system is deployed, computing professionals should integrate mitigation techniques and policies, such as monitoring, patching, and vulnerability reporting. Computing professionals should also take steps to ensure parties affected by data breaches are notified in a timely and clear manner, providing appropriate quidance and remediation.

To ensure the system achieves its intended purpose, security features should be designed to be as intuitive and easy to use as possible. Computing professionals should discourage security precautions that are too confusing, are situationally inappropriate, or otherwise inhibit legitimate use.

In cases where misuse or harm are predictable or unavoidable, the best option may be to not implement the system.

# **Thanks! Visit my virtual office:**

**https://calendly.com/kathleencreel**
#### **Recap**

- Searching in Strings
- **Practice:** Password Verification
- **Demo:** Buffer Overflow and Valgrind
- Pointers
- Strings in Memory
- Security and Overflows

**Next time:** Arrays and Pointers

# **Additional Live Session Slides**

### **Plan For Today**

**First 5 minutes:** post questions or comments on Ed for what we should discuss

**Lecture 5 takeaway:** C strings are pointers and arrays; understanding how pointers and arrays work help us better understand C string behavior. C strings are errorprone, and issues like buffer overflows can arise!

#### **Review**

- Parameters in C are passed by value; if we pass something as a parameter, we pass a copy of it
- Therefore, if a function tries to change the value of a parameter itself, this will always change its local copy, not the original:

```
void myFunc(SOME_TYPE param) {
    param = ... // changes local copy...
}
int main(int argc, char *argv[]) {
     SOME TYPE x = ...myFunc(x);
     // x will always be the same here
     ...
}
```
#### **Review**

- If we wish to have another function modify some local variable, we must pass *its location* (address). Thus, we pass a copy of its address, not the value.
- The function can then dereference that address and modify what's there, and the changes will persist.

```
void myFunc(SOME_TYPE *param) {
    *param = \ldots // changes original copy
    ...
}
int main(int argc, char *argv[]) {
     SOME TYPE x = ...myFunc(&x);
     // x will be changed here
      ...
```
}

### **Arrays vs. Pointers**

- When you create an array, you are making space for each element in the array.
- When you create a pointer, you are making space for an 8 byte address.
- Arrays "decay to pointers" when you perform arithmetic or pass as parameters.
- You cannot set an array equal to something after initialization, but you can set a pointer equal to something at any time.
- &arr does nothing on arrays, but &ptr on pointers gets its address
- sizeof(arr) gets the size of an array in bytes, but sizeof(ptr) is always 8

### **Plan For Today**

**First 5 minutes:** post questions or comments on Ed for what we should discuss

**Lecture 5 takeaway:** C strings are pointers and arrays; understanding how pointers and arrays work help us better understand C string behavior. C strings are errorprone, and issues like buffer overflows can arise!

# **1. Pointer arithmetic**

```
void func(char *str) {
        str[0] = 'S';str++; 
       *str = 'u';
     str = str + 3;
       str[-2] = 'm';}
   int main(int argc, const char *argv[]) { 
        char buf[] = "Monday";printf("before func: %s\n", buf); 
       func(buf); 
       printf("after func: %s\n", buf); 
        return 0; 
    }
 1
 2
 3
 4
 5
 6
 7
8
9
10
11
12
13
14
```
- Will there be a compile error/segfault?
- If no errors, what is printed?

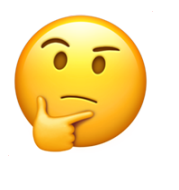

- **Draw memory diagrams!**
- **Pointers** store addresses! Make up addresses if it helps your mental model.

#### **1. Pointer arithmetic**

```
void func(char *str) {
       str[0] = 'S';str++; 
       *str = 'u';
     str = str + 3;
      str[-2] = 'm';}
   int main(int argc, const char *argv[]) { 
       char buf[] = "Monday";printf("before func: %s\n", buf); 
       func(buf);
       printf("after func: %s\n", buf); 
       return 0; 
    }
 1
 2
 3
4
 5
 6
 7
8
9
10
11
12
13
14
```
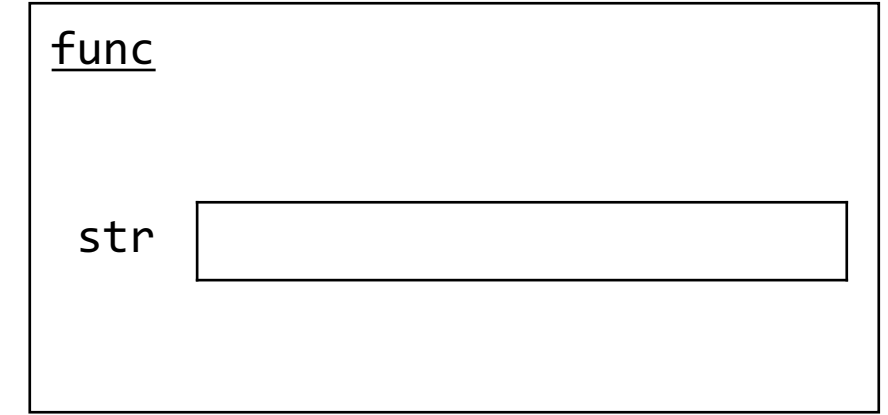

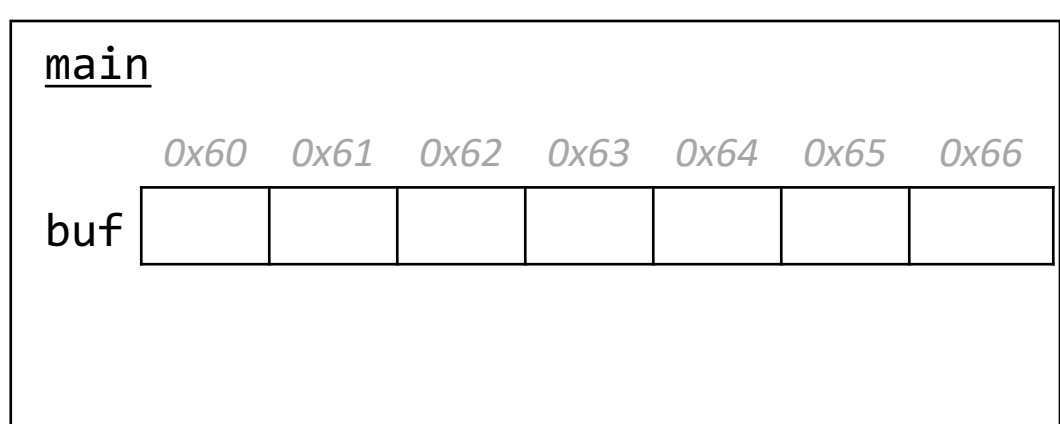

- **Draw memory diagrams!**
- **Pointers** store addresses! Make up addresses if it helps your mental model.

## **2. Code study: strncpy**

STRCPY(3)

Linux Programmer's Manual

STRCPY(3)

#### **DESCRIPTION**

The strncpy() function is similar, except that at most n bytes of src are copied. Warning: If there is no null byte among the first n bytes of src, the string placed in dest will not be null-terminated.

If the length of src is less than n, strncpy() writes additional null bytes to dest to ensure that a total of n bytes are written.

A simple implementation of strncpy() might be:

```
char *strncpy(char *dest, const char *src, size_t n) {
1
      size t i;
      for (i = 0; i < n && src[i] != \sqrt{0}; i++)
         dest[i] = src[i];for ( ; i < n; i++)
          dest[i] = ' \0';return dest;
}
8
2
3
4
5
6
7
```
What happens if we call strncpy(buf, str, 5);?

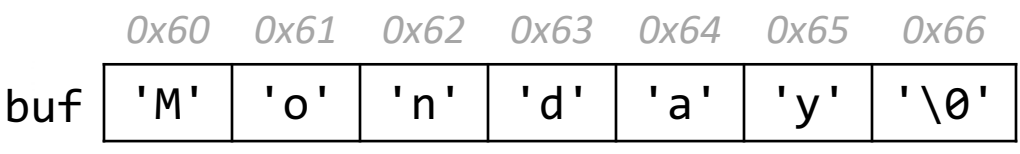

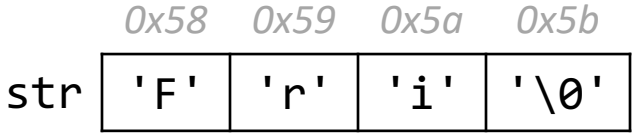

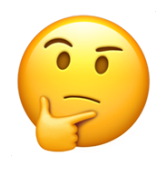

### **2. Code study: strncpy**

STRCPY(3)

Linux Programmer's Manual

STRCPY(3)

#### **DESCRIPTION**

The strncpy() function is similar, except that at most n bytes of src are copied. Warning: If there is no null byte among the first n bytes of src, the string placed in dest will not be null-terminated.

If the length of src is less than n, strncpy() writes additional null bytes to dest to ensure that a total of n bytes are written.

A simple implementation of strncpy() might be:

```
char *strncpy(char *dest, const char *src, size_t n) {
1
      size t i;
      for (i = 0; i < n && src[i] != \sqrt{0}; i++)
         dest[i] = src[i];for ( ; i < n; i++)
          dest[i] = ' \0';return dest;
}
8
2
3
4
5
6
7
```
What happens if we call strncpy(buf, str, 5);?

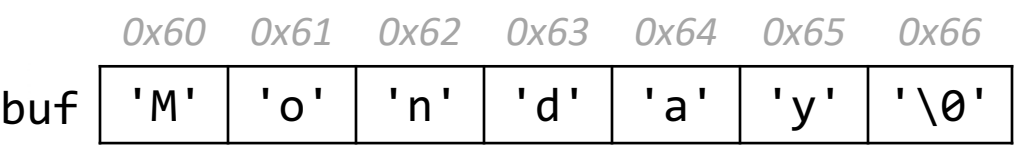

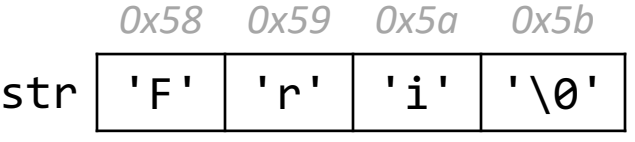

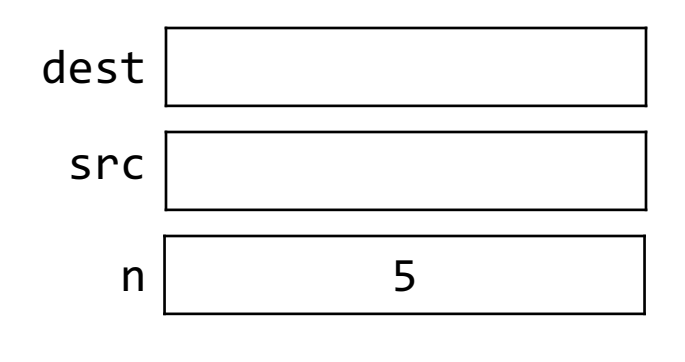

### **3. char\* vs char[] exercises**

Suppose we use a variable str as follows:

// initialize as below A str = str + 1;  $B \mid str[1] = 'u';$ C printf("%s", str)

For each of the following initializations:

- Will there be a compile error/segfault?
- If no errors, what is printed?
- 1. char str[7]; strcpy(str, "Hello1"); 2.  $char *str = "Hello2";$

3. char arr[7]; strcpy(arr, "Hello3");  $char * str = arr;$ 

4.  $char *ptr = "Hello4";$ char \*str = ptr;

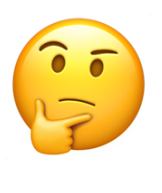

### **3. char\* vs char[] exercises**

Suppose we use a variable str as follows:

// initialize as below A str = str + 1;  $B \mid str[1] = 'u';$ C printf("%s", str)

For each of the following initializations:

- Will there be a compile error/segfault?
- If no errors, what is printed?

1. char str[7]; strcpy(str, "Hello1");

> Line A: Compile error (cannot reassign array)

3. char arr[7]; strcpy(arr, "Hello3");  $char *str = arr;$ 

2.  $char *str = "Hello2";$ 

Line B: Segmentation fault (string literal)

4. char  $*ptr = "Hello4";$  $char *str =ptr;$ 

Prints eulo3 Line B: Segmentation fault (string literal)

# **4. Bonus: Tricky addresses**

- void tricky\_addresses() {  $char$  buf[] = "Local"; char  $*ptr1 = bur;$ 1 2 3
- char  $**$ double ptr = &ptr1; 4
- printf("ptr1's value: %p\n", ptr1); 5
- printf("ptr1's deref : %c\n", \*ptr1); 6
- printf(" address: %p\n", &ptr1); 7
- printf("double\_ptr value: %p\n", double\_ptr); 8
- printf("buf's address: %p\n", &buf); 9

```
char *ptr2 = 8buf;printf("ptr2's value: %s\n", ptr2);
   }
10
11
12
```
What is stored in each variable? (We cover double pointers more in Lecture 6)

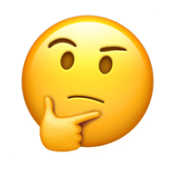

### **4. Bonus: Tricky addresses**

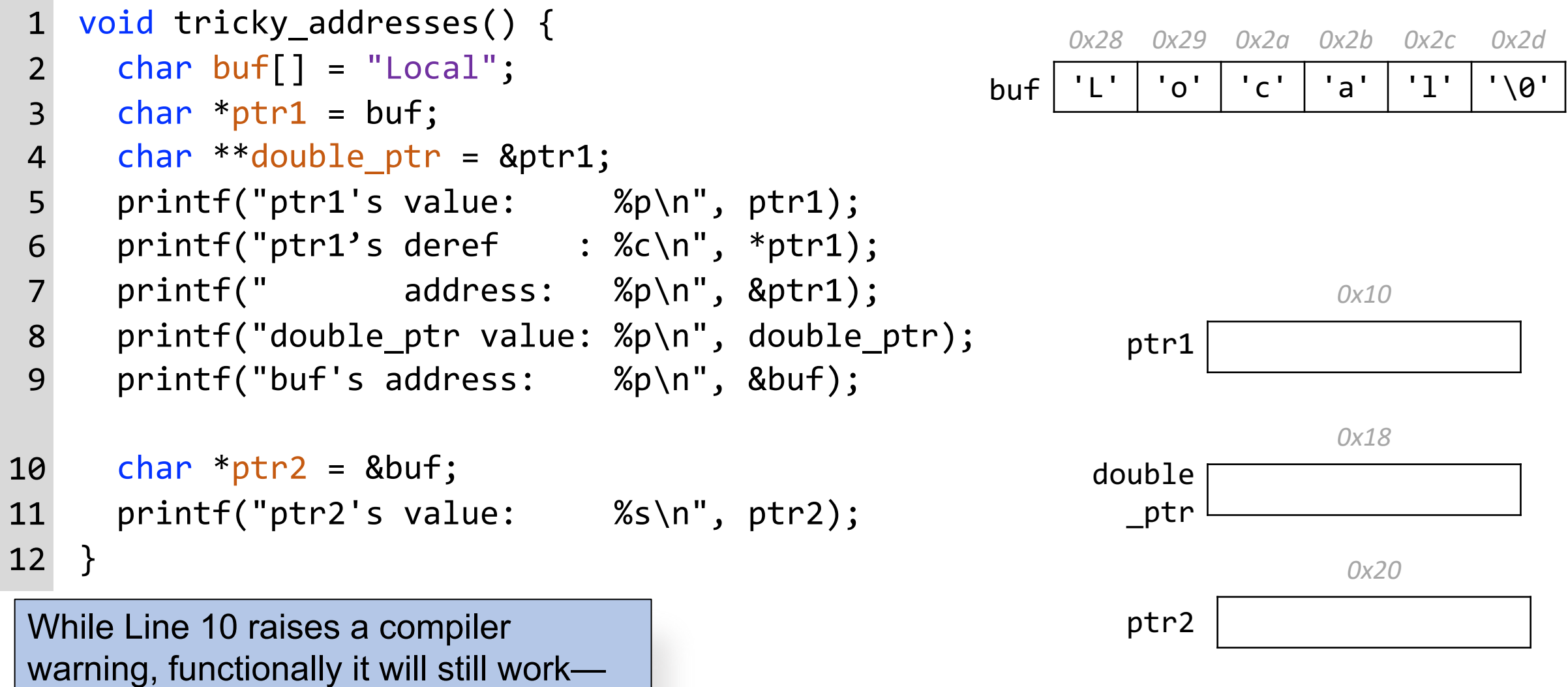

because pointers are **addresses**.